1 WATSAM 05/2013

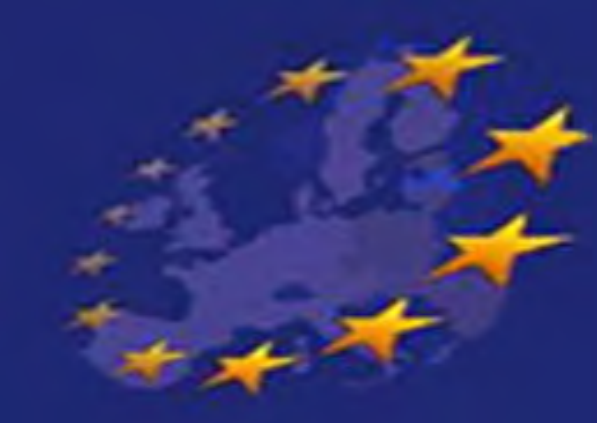

#### WATSAM

Support to Arba Minch Town water utility and Municipality in the water & sanitation sector through capacity building and partnership development with Italian water organizations

# Introduction to GIS

ing. Andrea Antonello

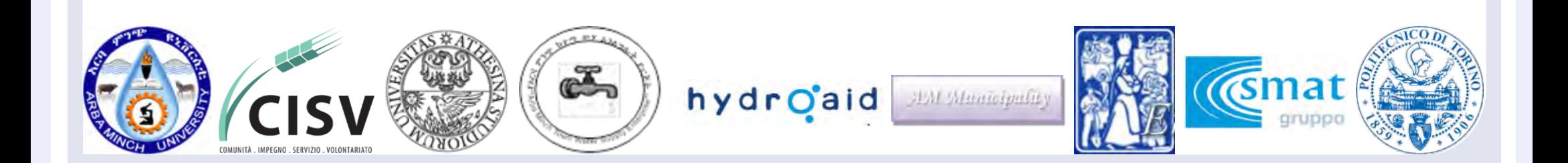

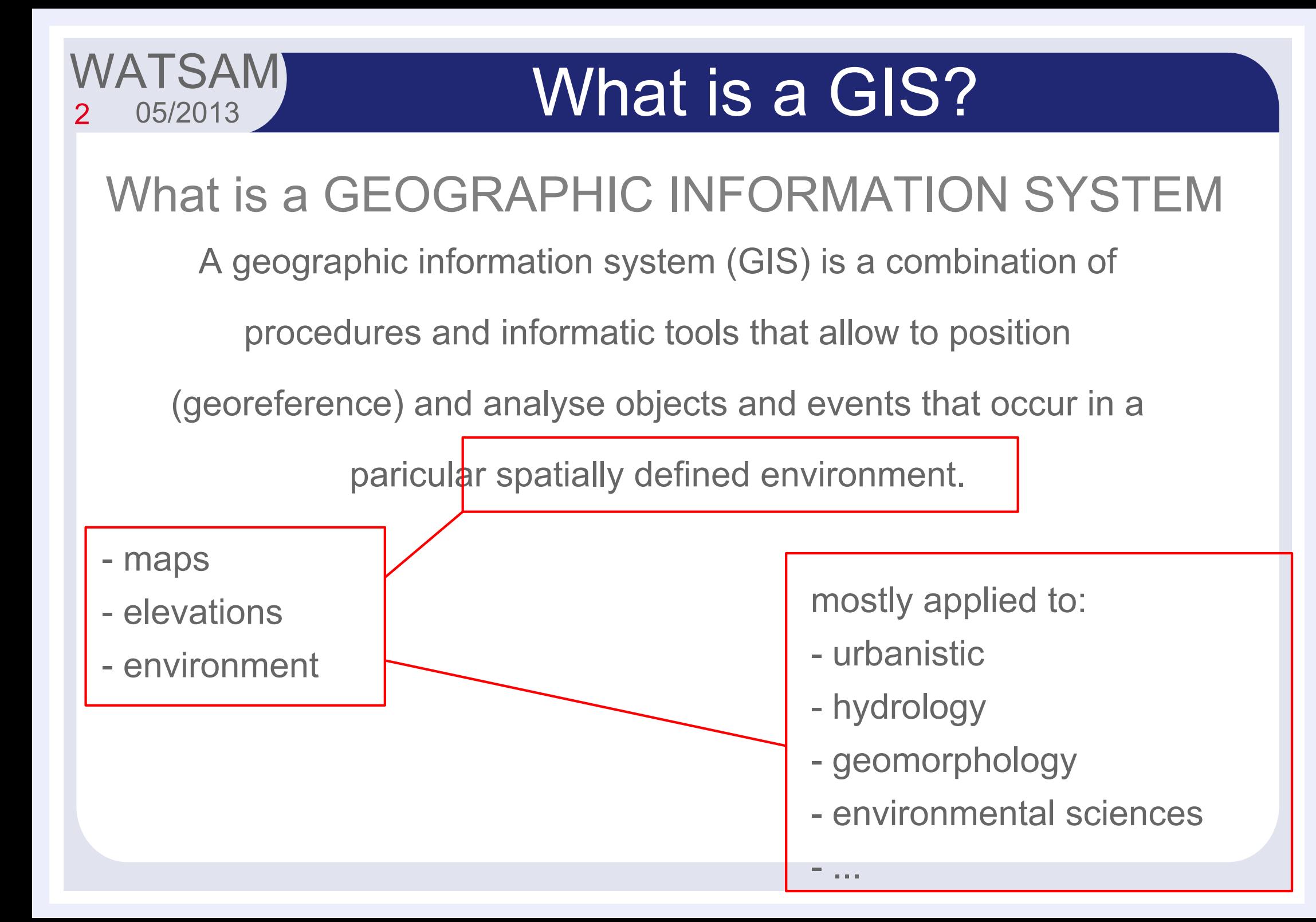

# Why a GIS?

#### Calculation of iso-distances with weights

3

WATSAM

05/2013

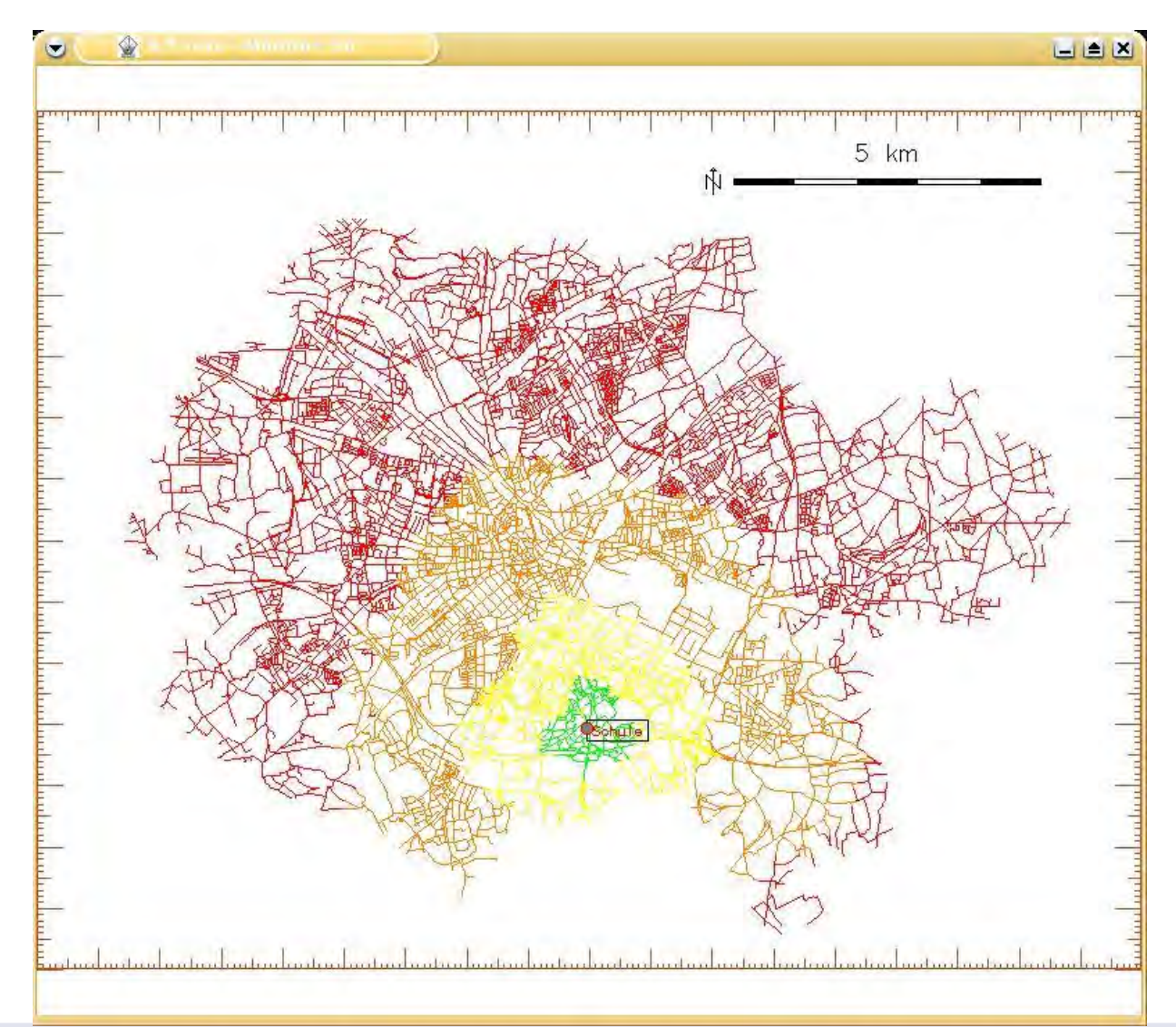

# Why a GIS?

4

**WATSAM** 

05/2013

#### Calculation of salesman problem

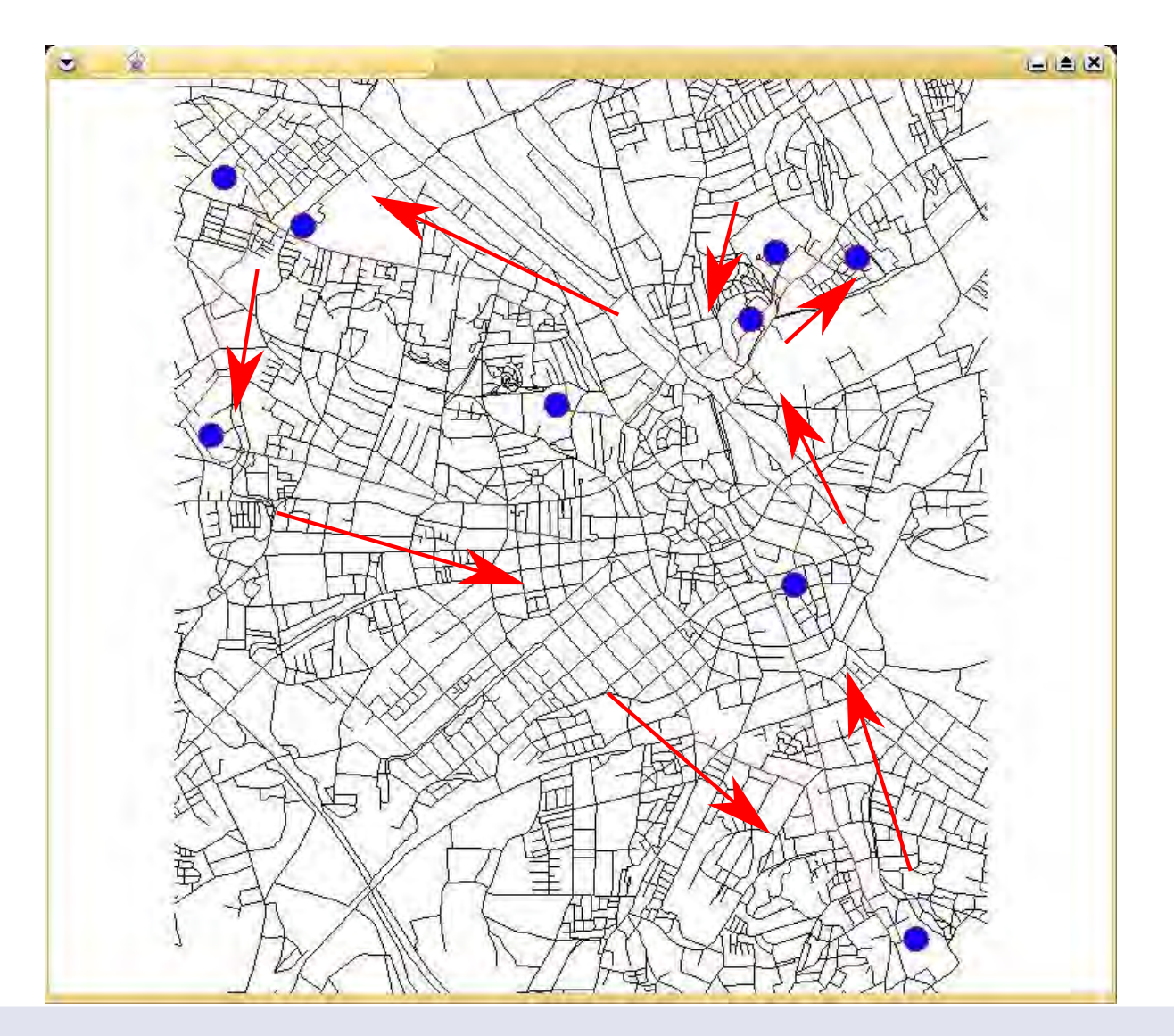

#### 5 WATSAM 05/2013

## Why a GIS?

#### Simulation of possible scenarios

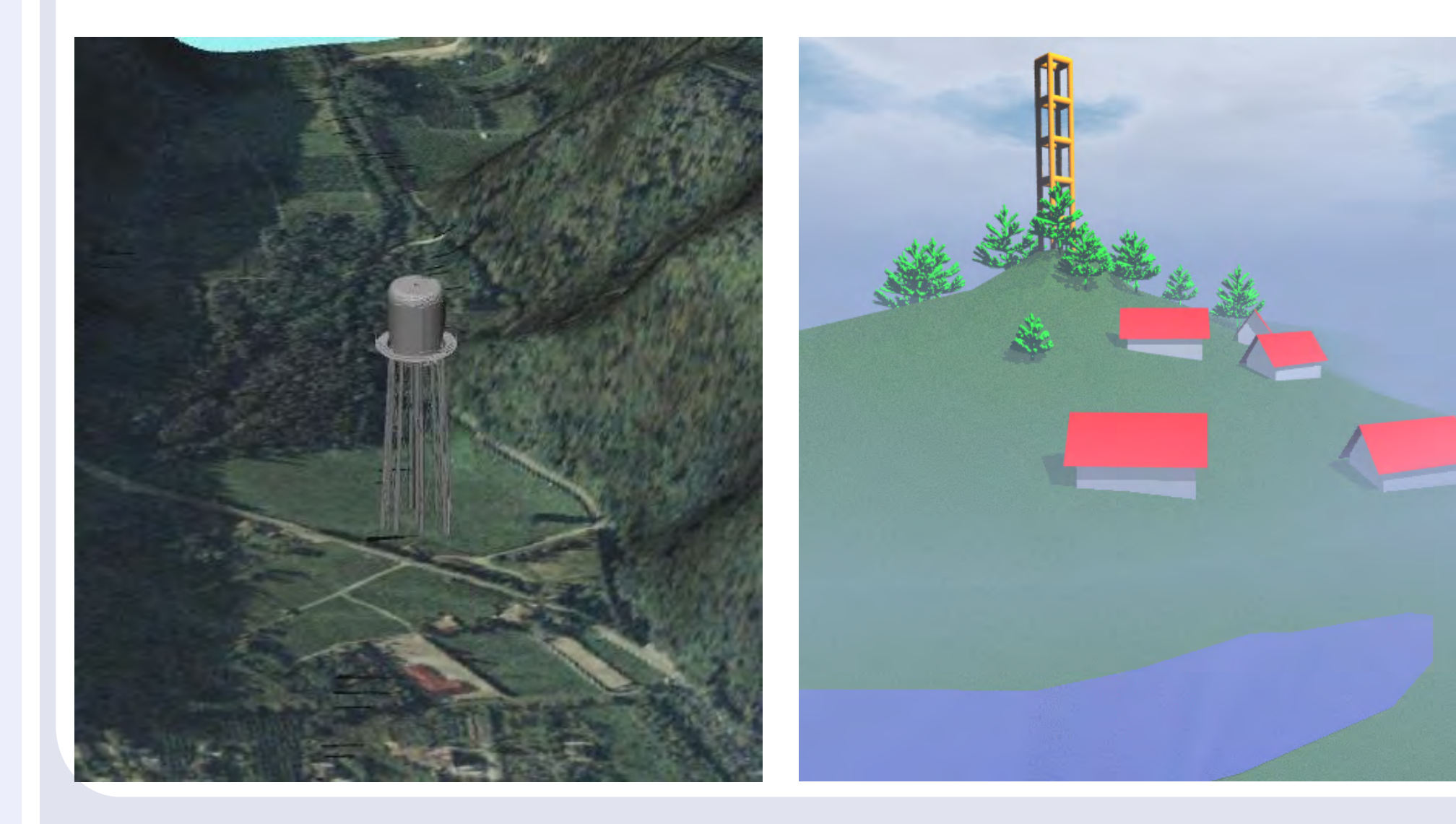

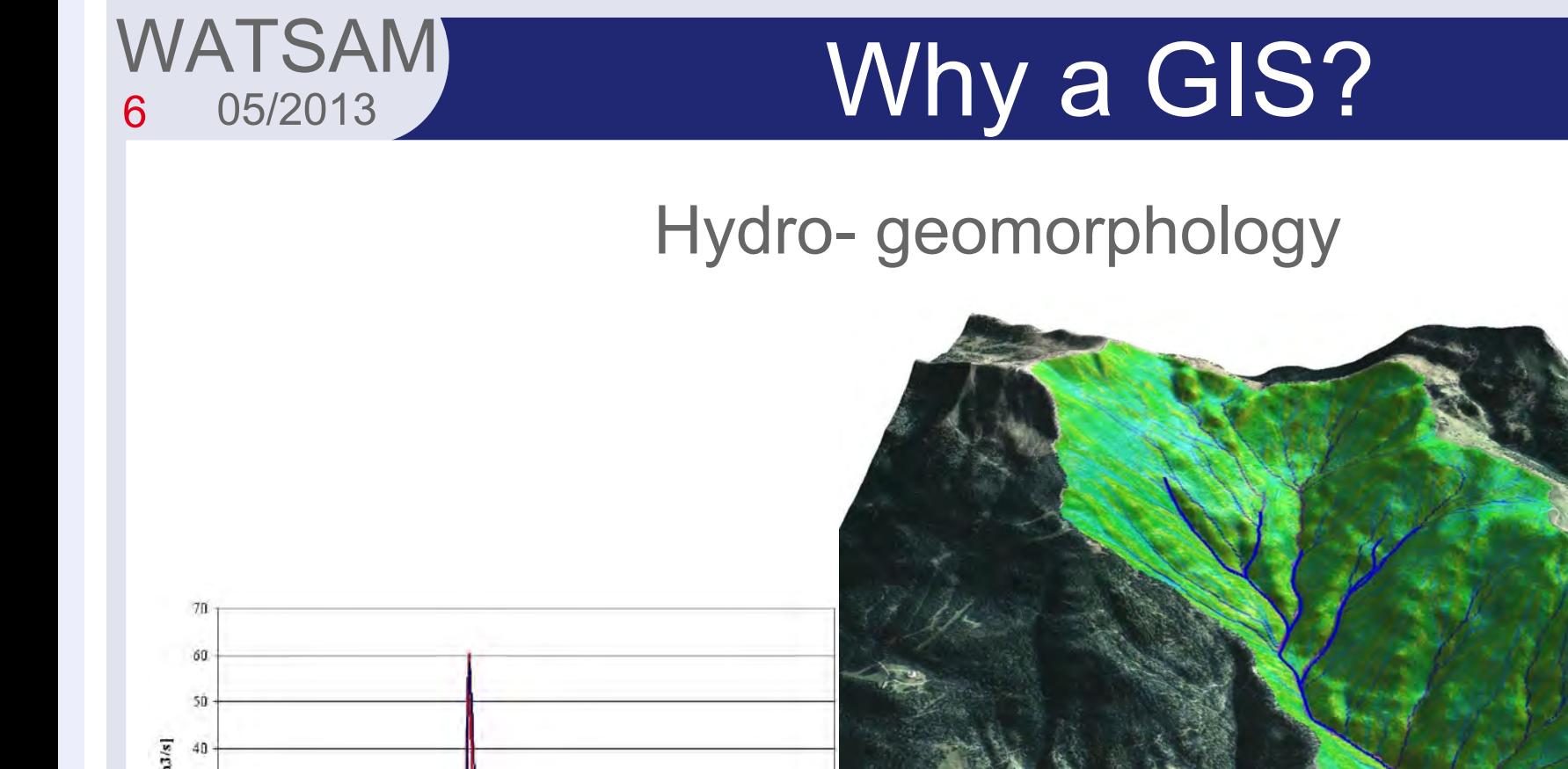

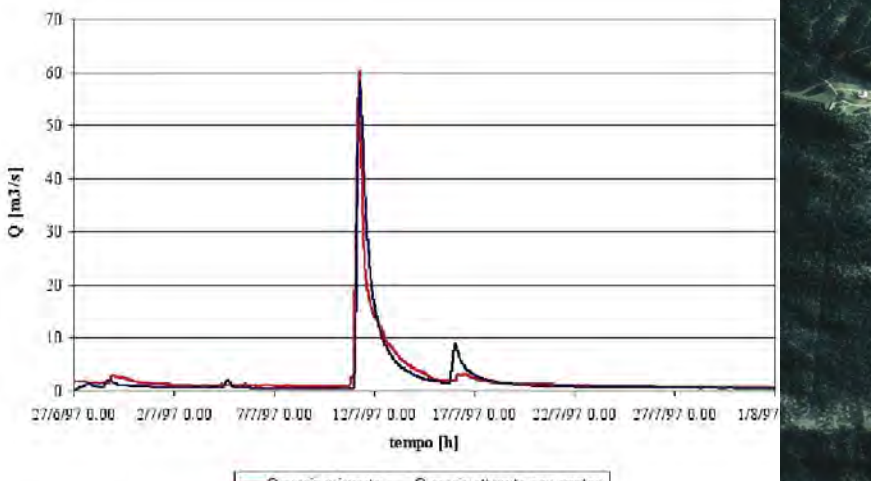

-Q oraria misurata - Q oraria ottenuta con geotop

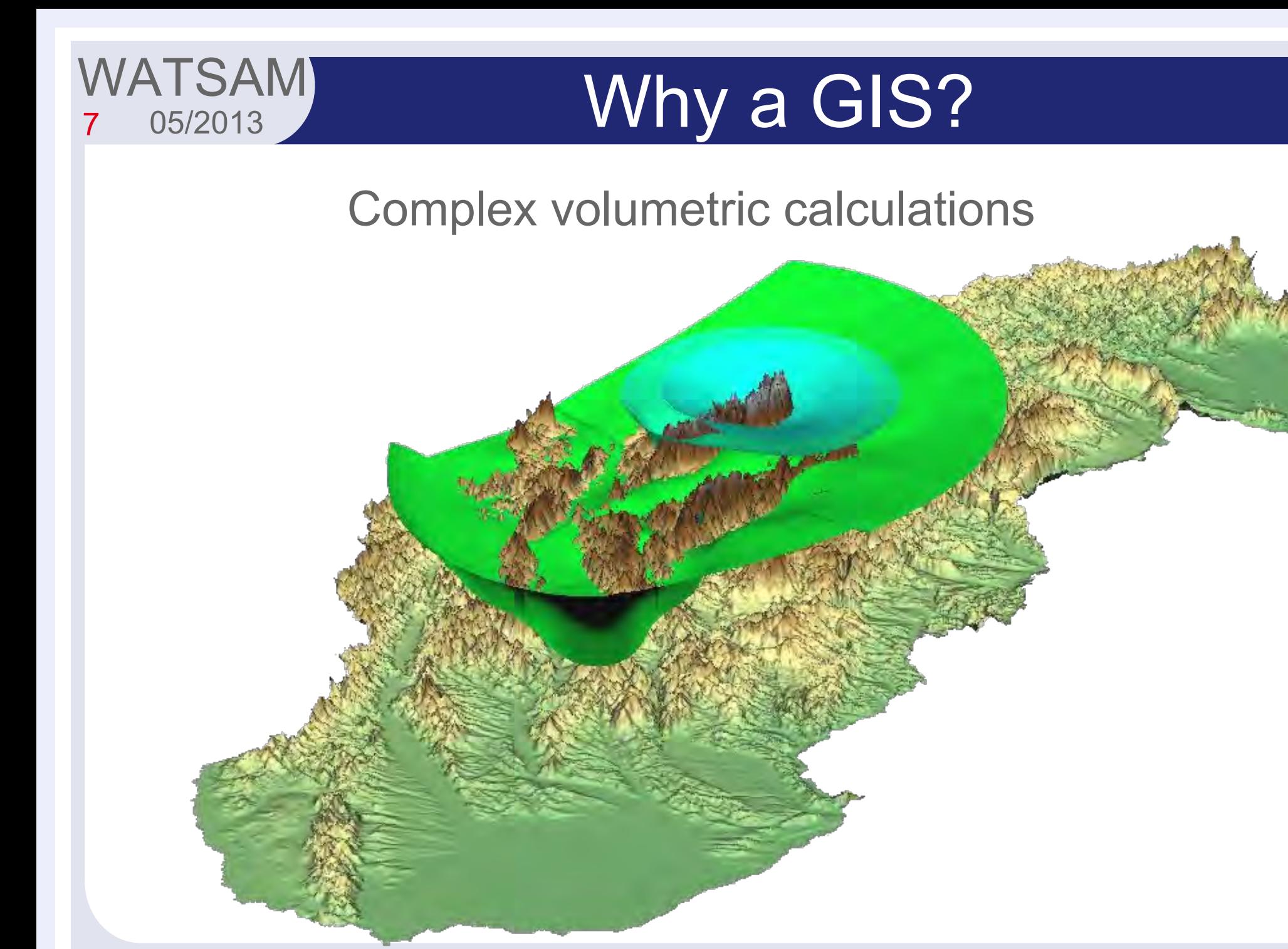

#### 8 **WATSAM** 05/2013

#### Why a GIS?

#### Water supply systems

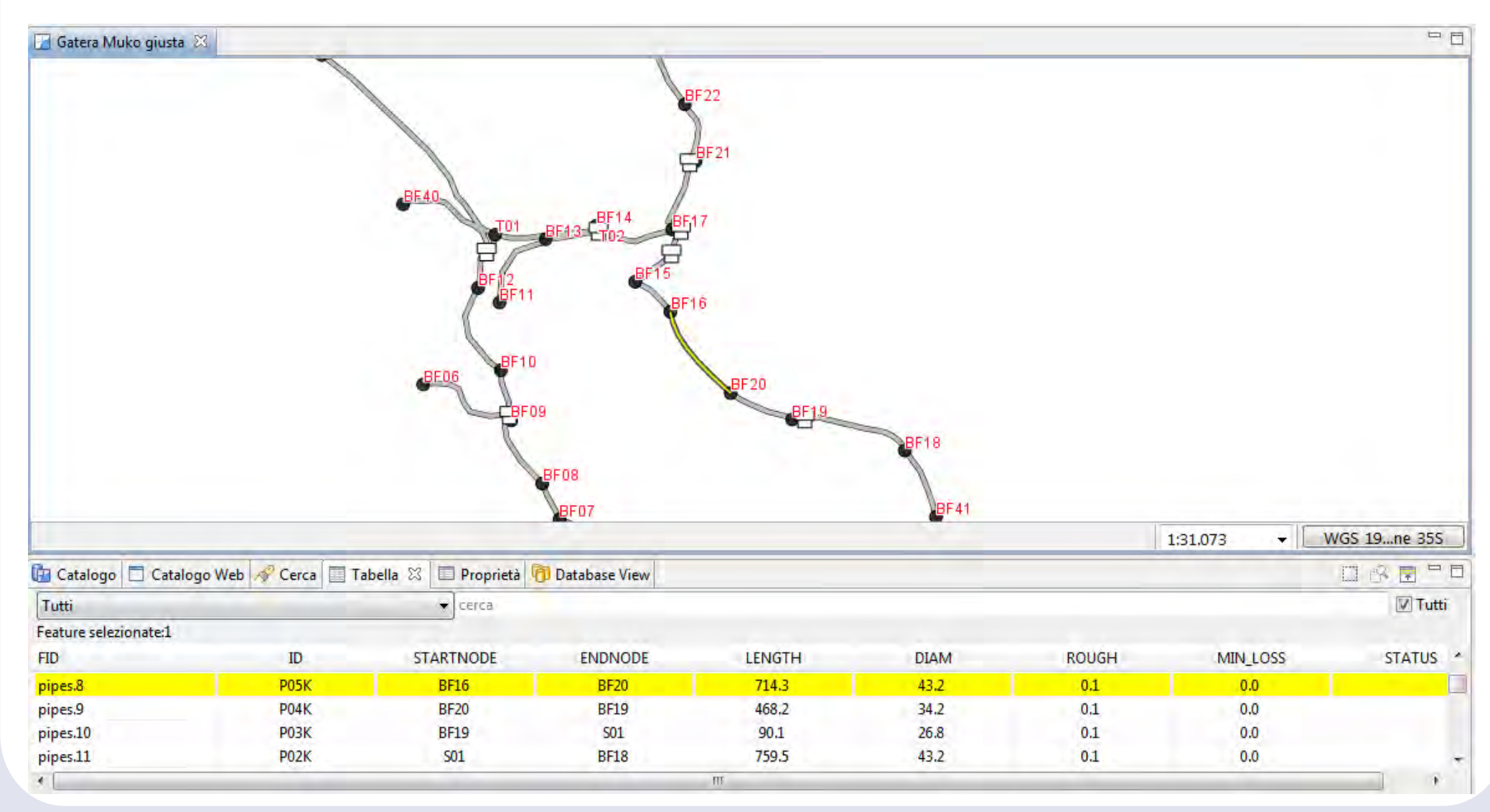

# What a GIS is not!

#### WebGIS - mostly publication of data

9

WATSAM

05/2013

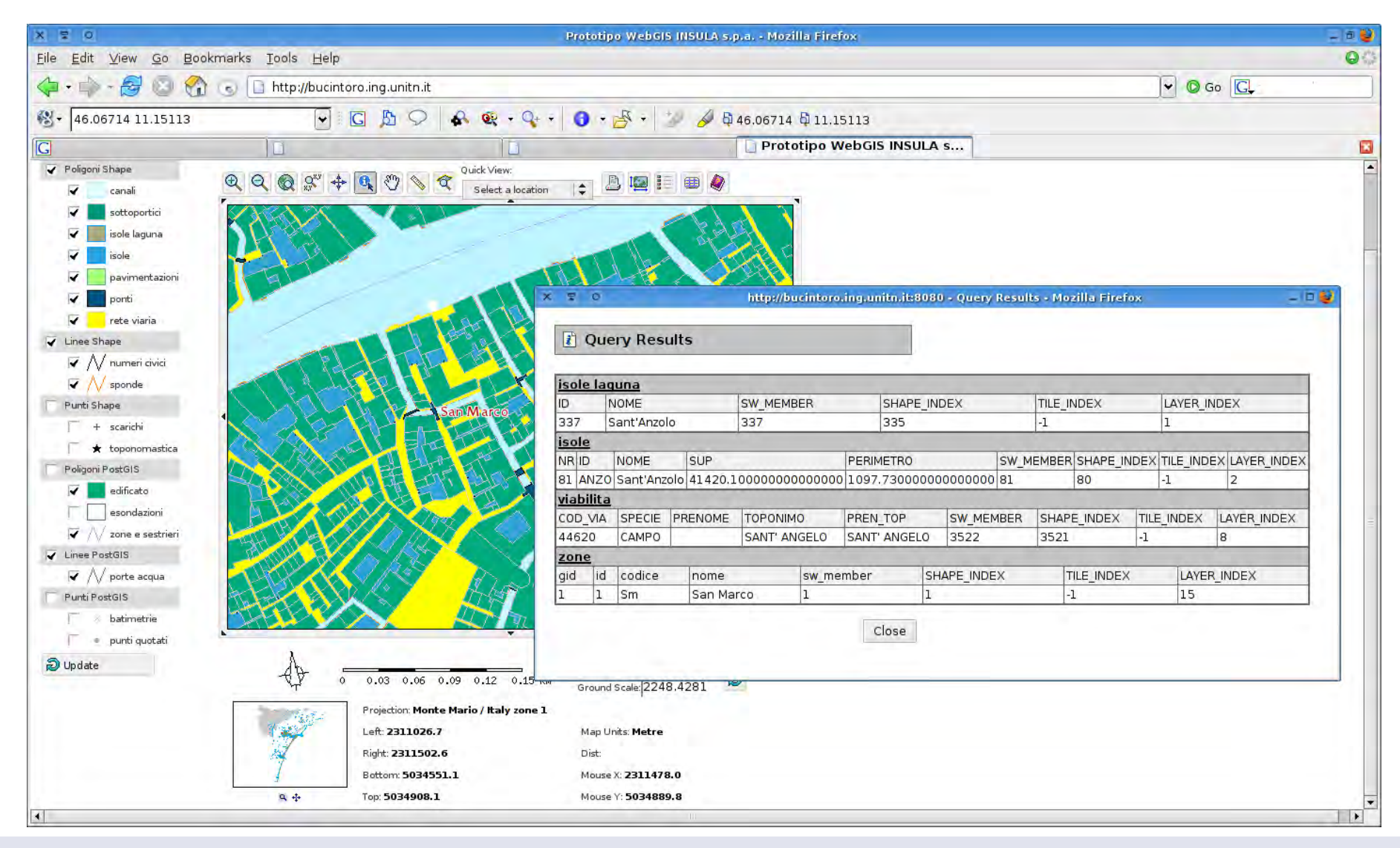

#### 10 **WATSAM** 05/2013

# What a GIS is not!

#### CAD - computer aided design

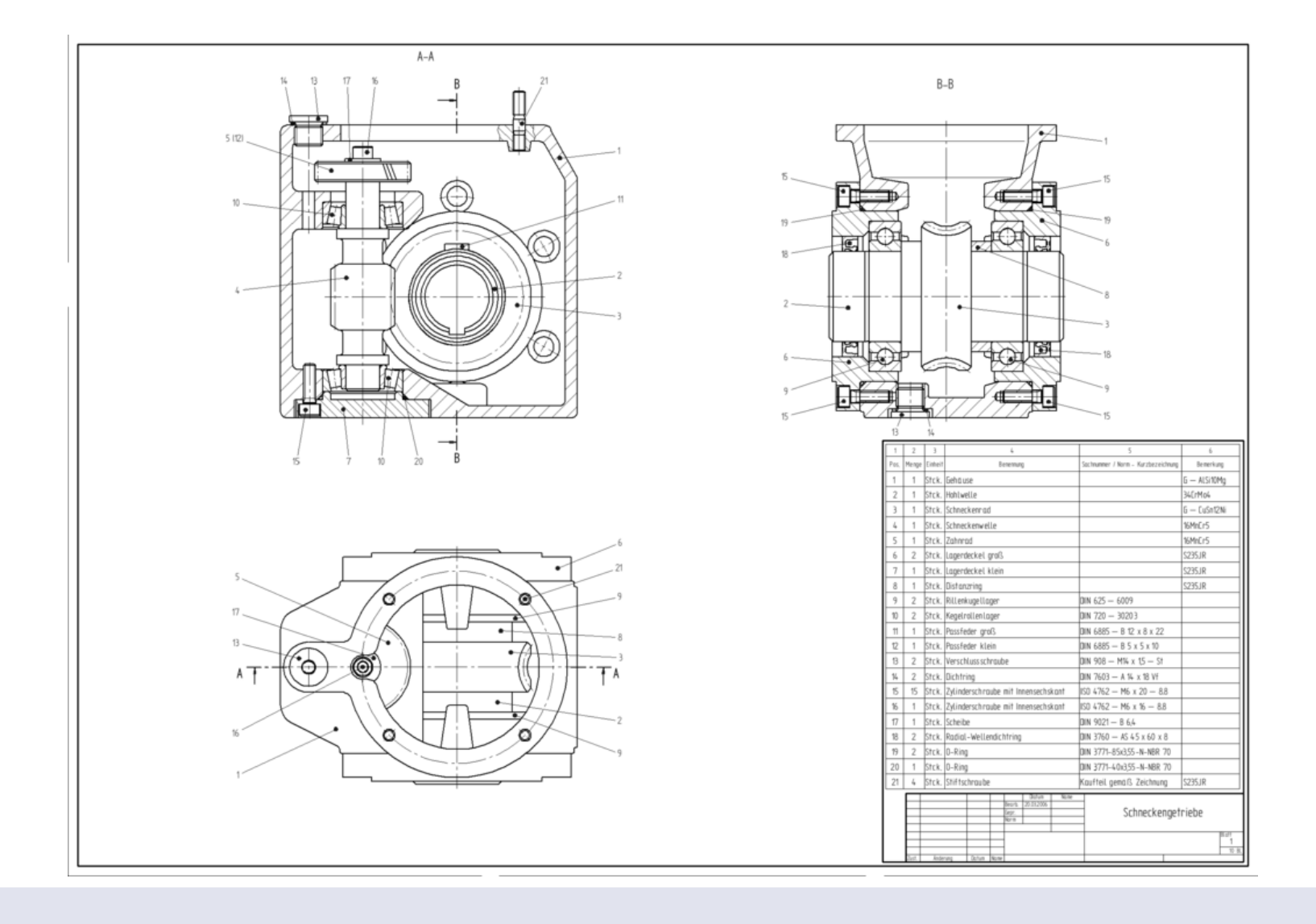

## **Building a soccer field**

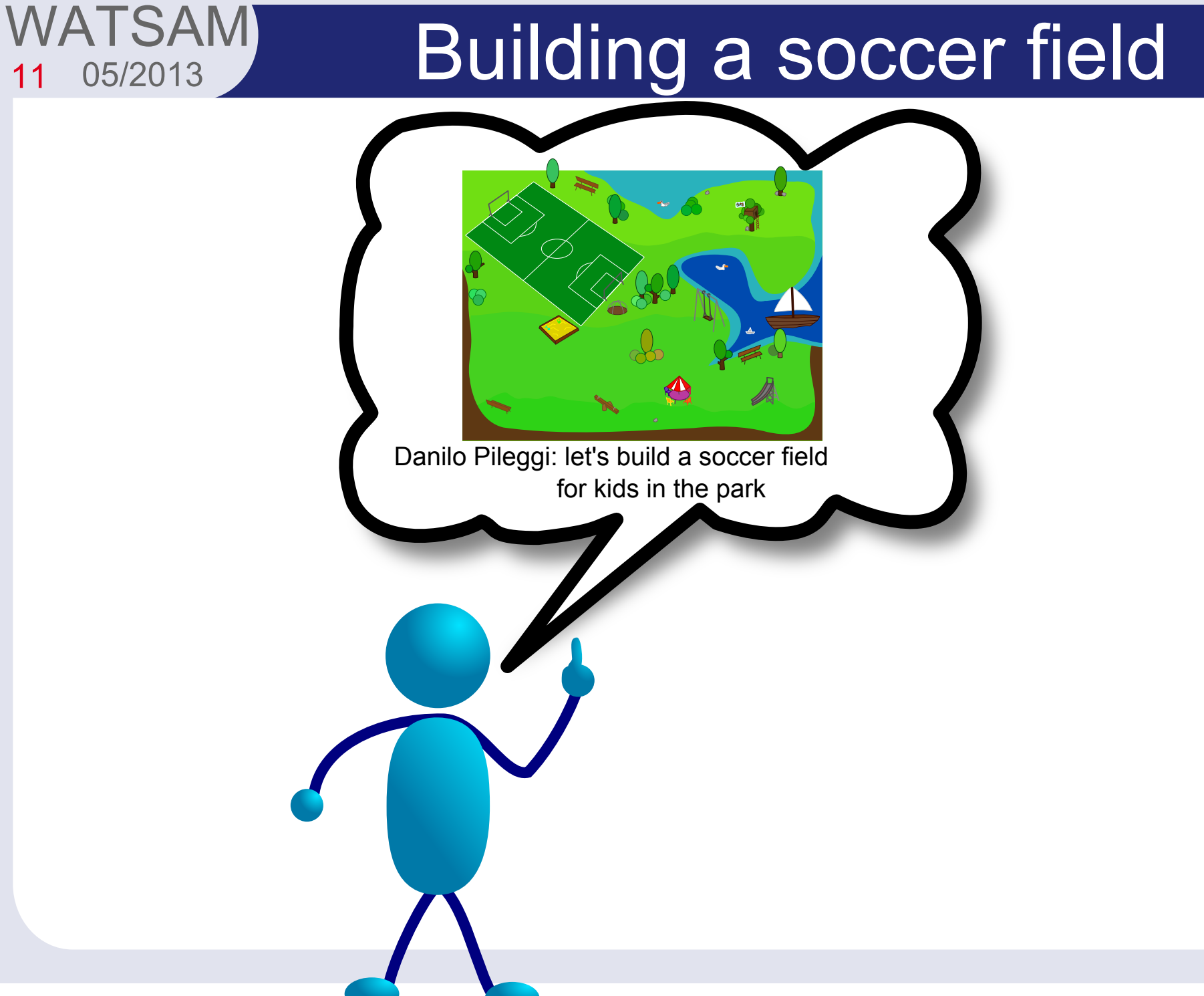

11

#### 12 WATSAM 05/2013

# Building a soccer field

- 1) DP asks an Italian engineer, which tells him to send him the map of the park, so he can design the field
- 2) DP asks his friend Adane Girma to create the plans for him
- 3) Adane draws the plans in AutoCAD and sends them to the Italian engineer

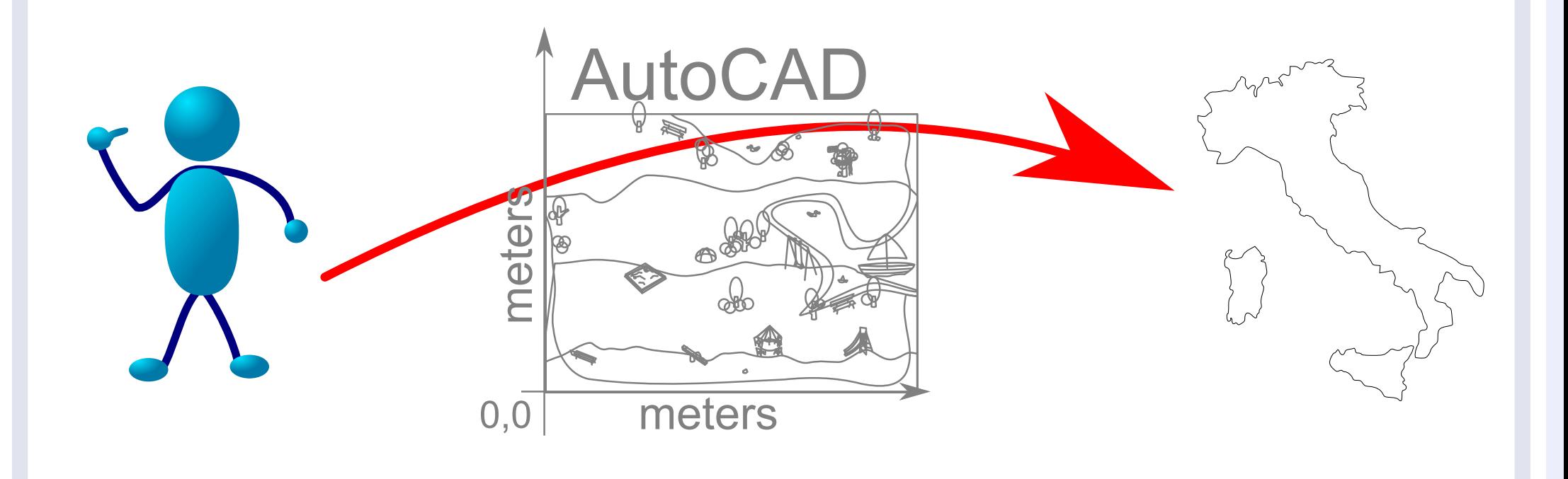

# **Building a soccer field**

4) the engineer imports the CAD drawing in the GIS, because it is the way to show territorial data

13

**WATSAM**<br>13 05/2013

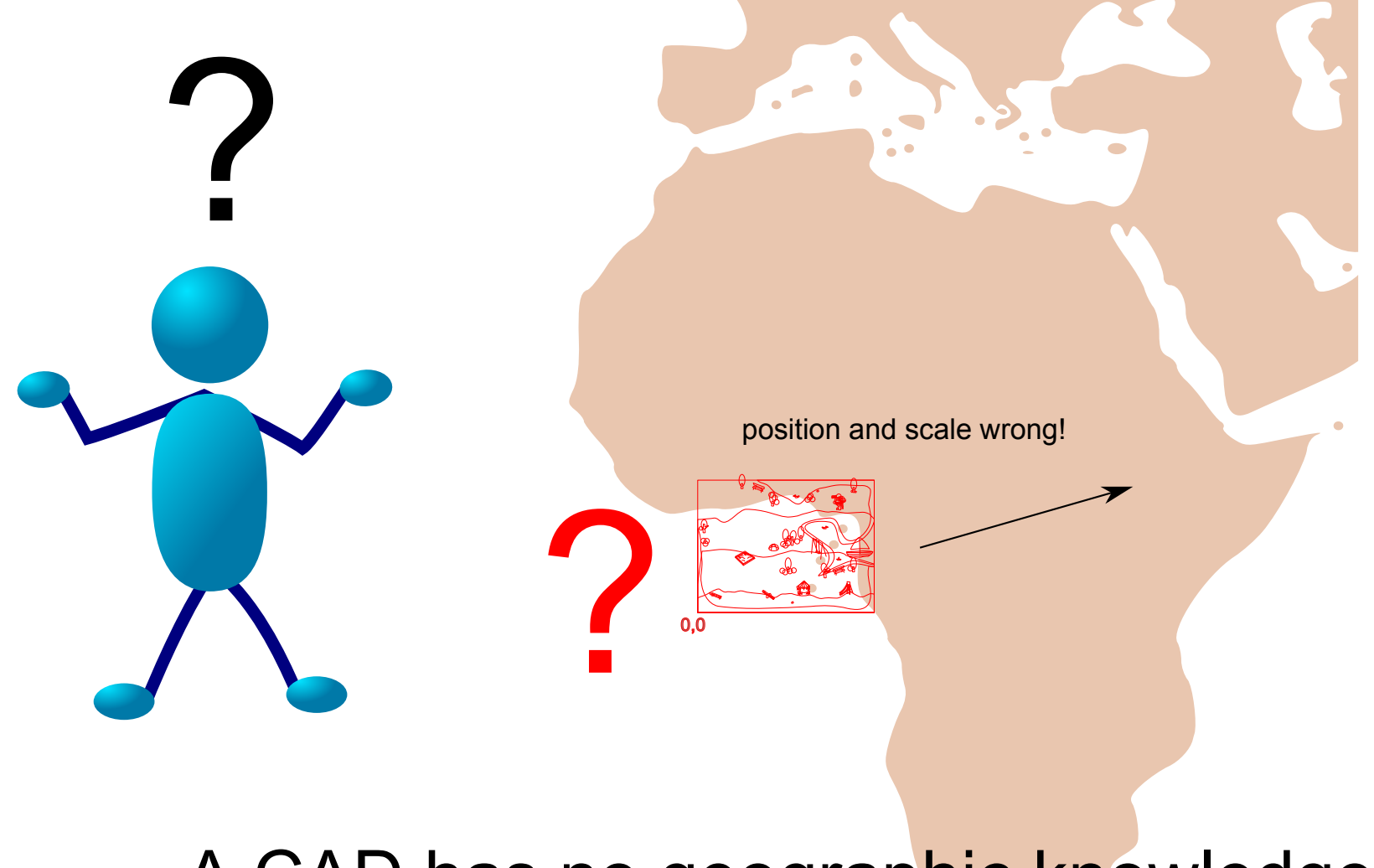

#### A CAD has no geographic knowledge!

#### 14 **WATSAM**

# **Building a soccer field**

5) the engineer asks explicitly for GIS data

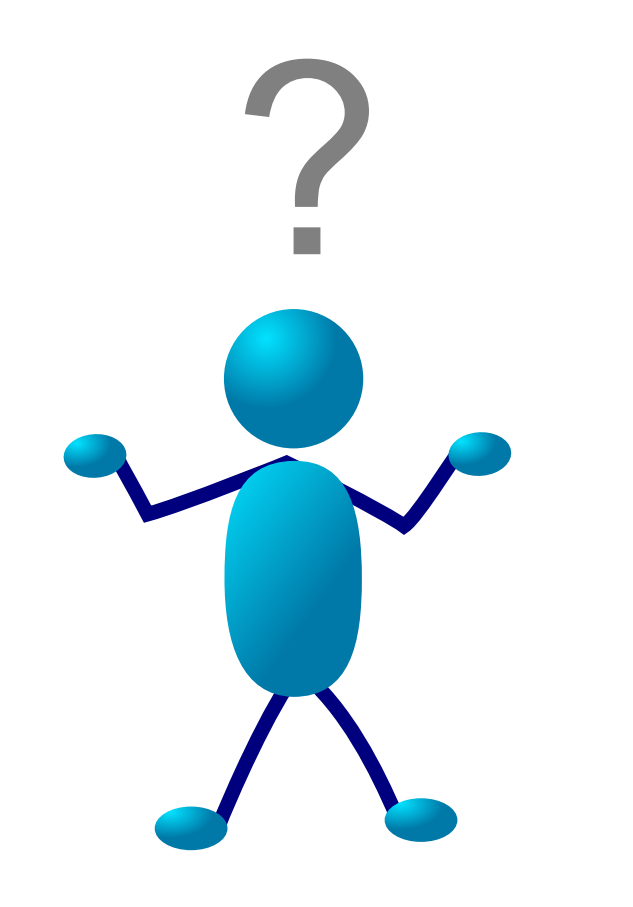

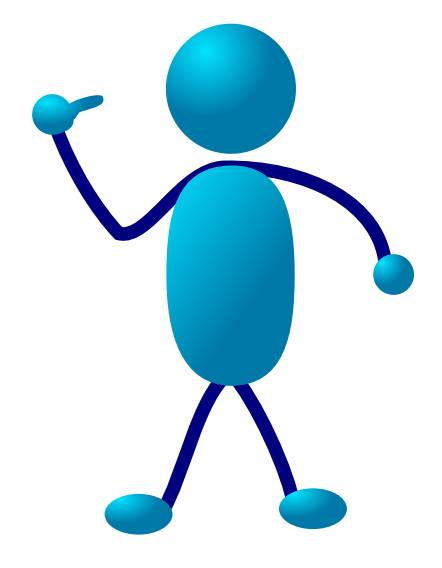

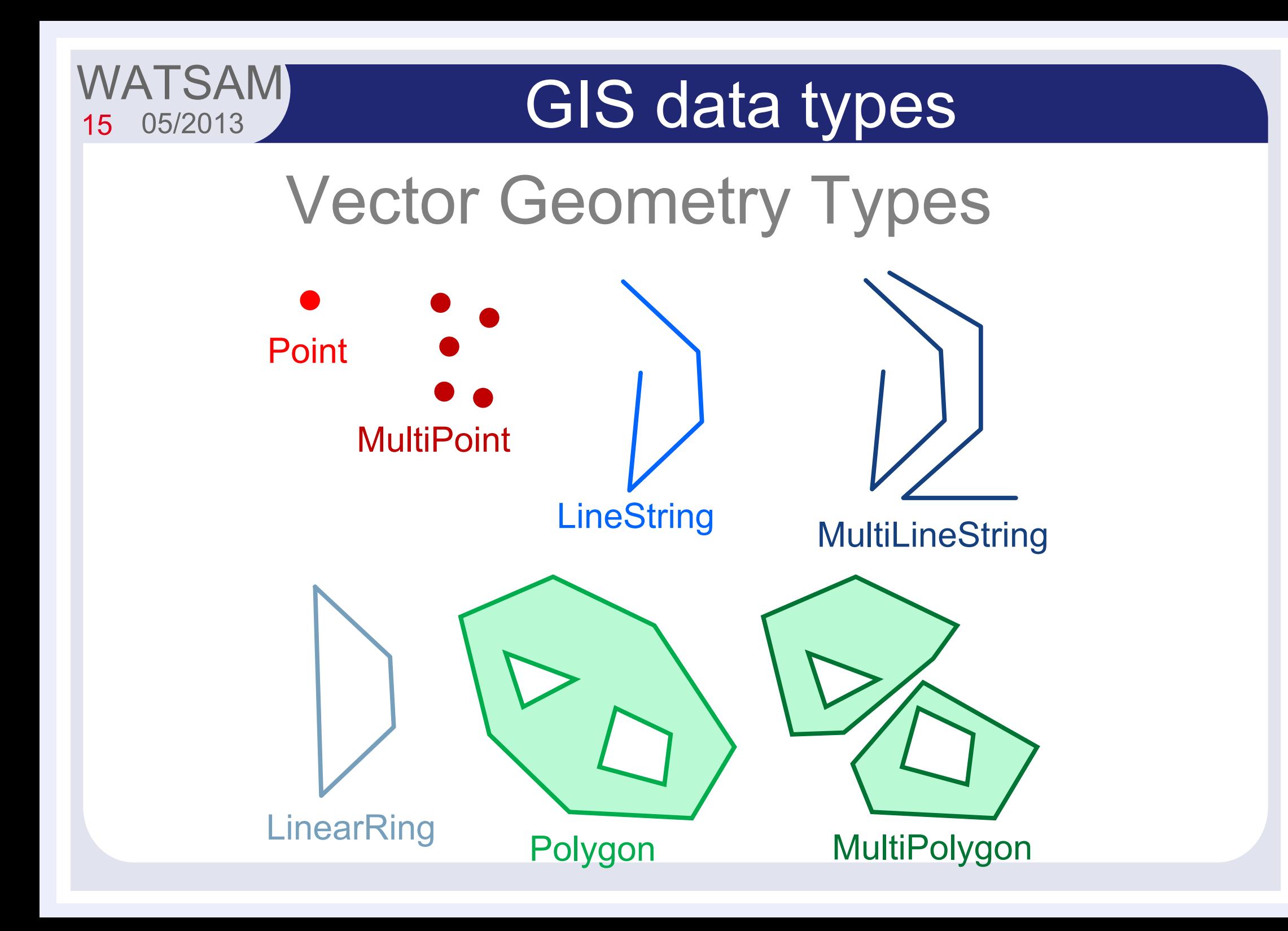

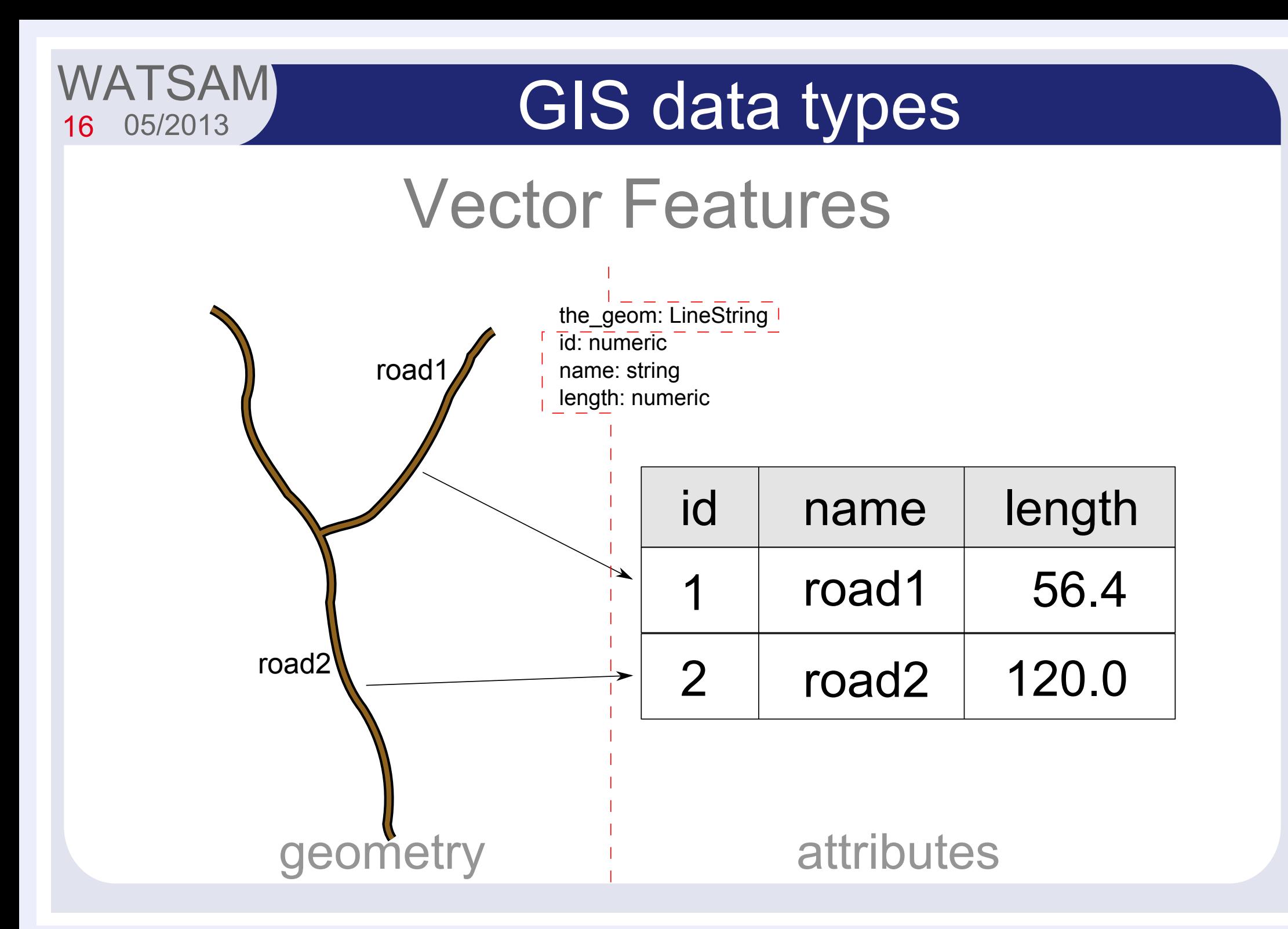

17 05/2013

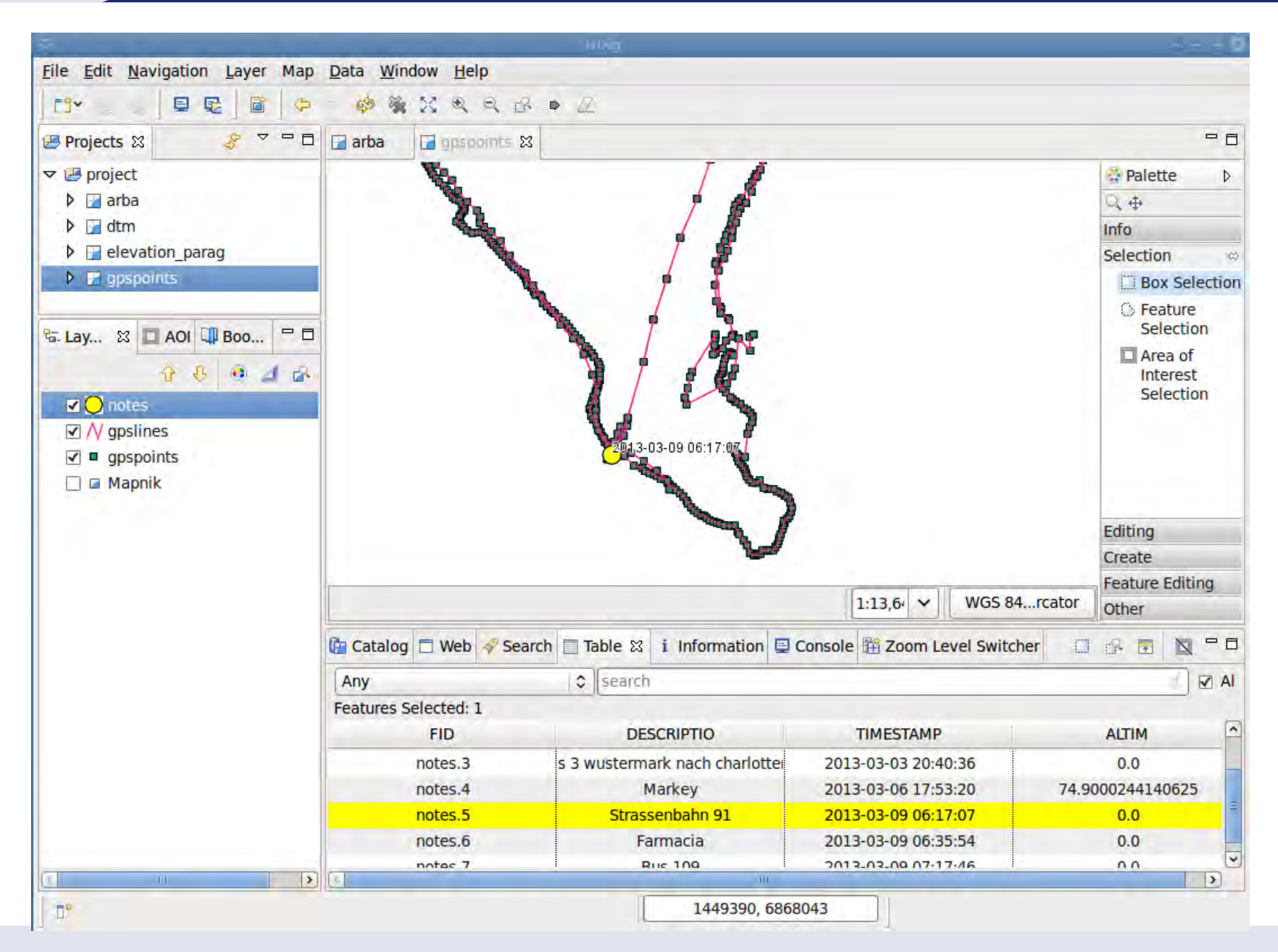

#### Vector Files: the shapefile

18

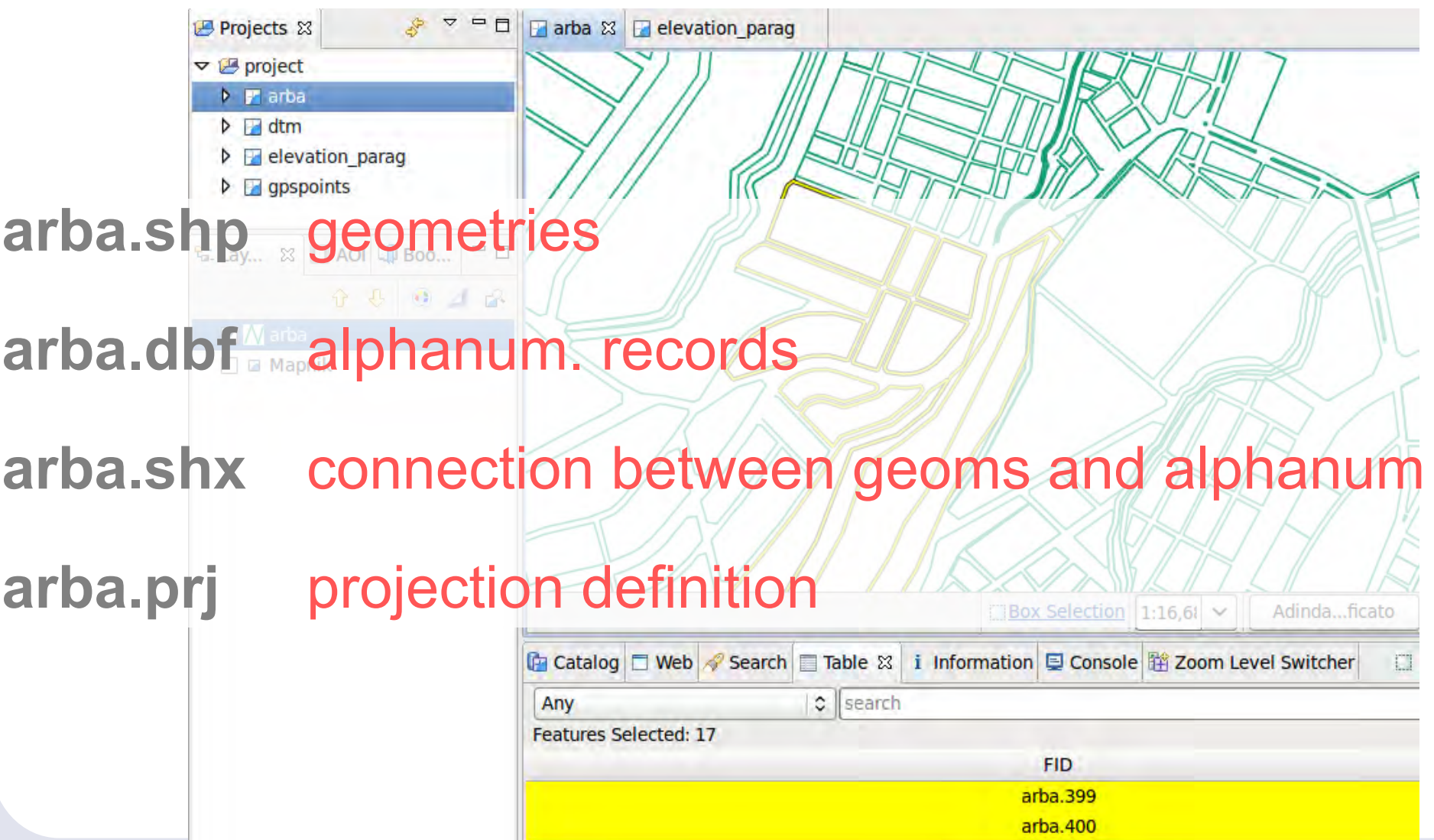

19

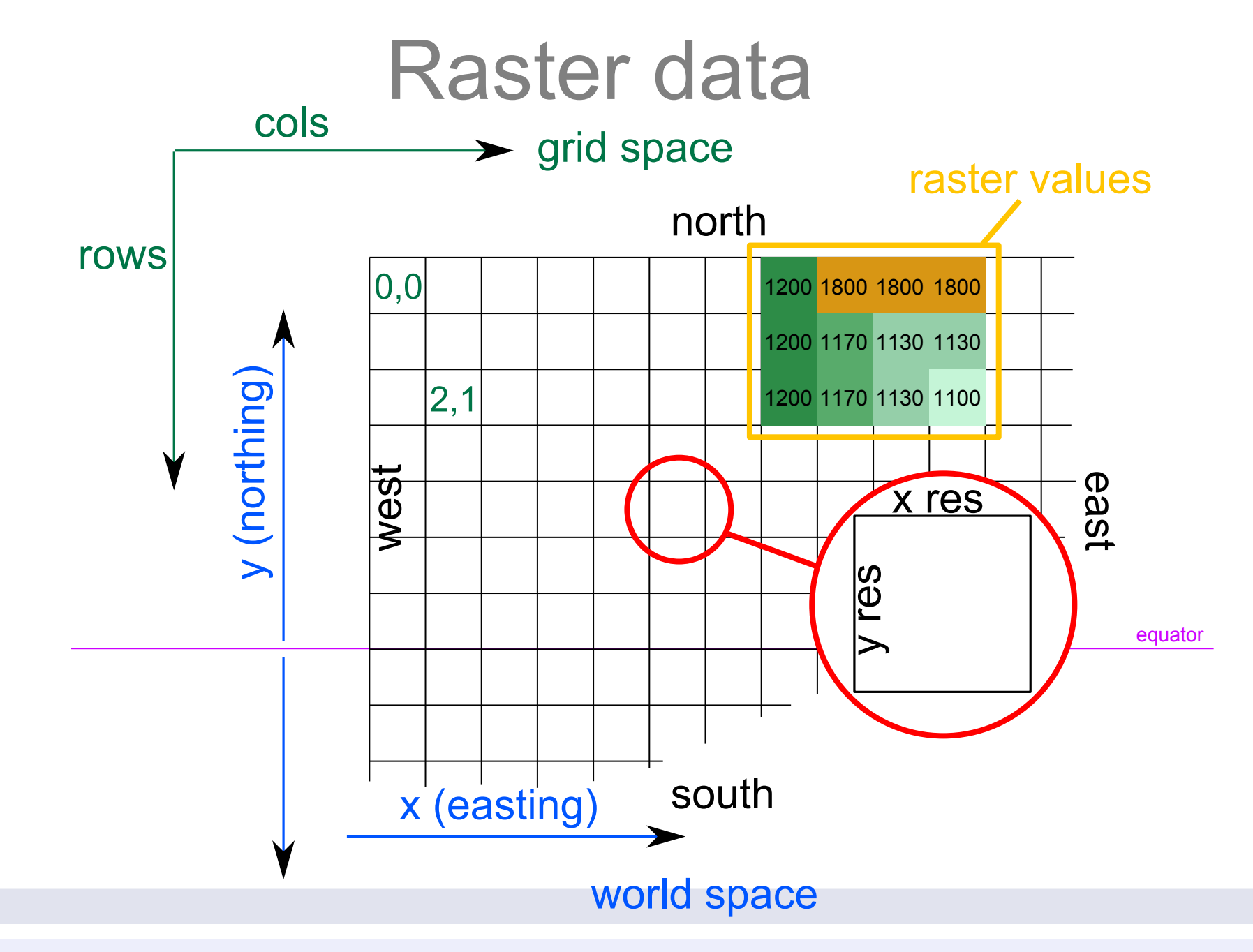

#### 20 05/2013 **WATSAM**

### GIS data types

#### Raster data

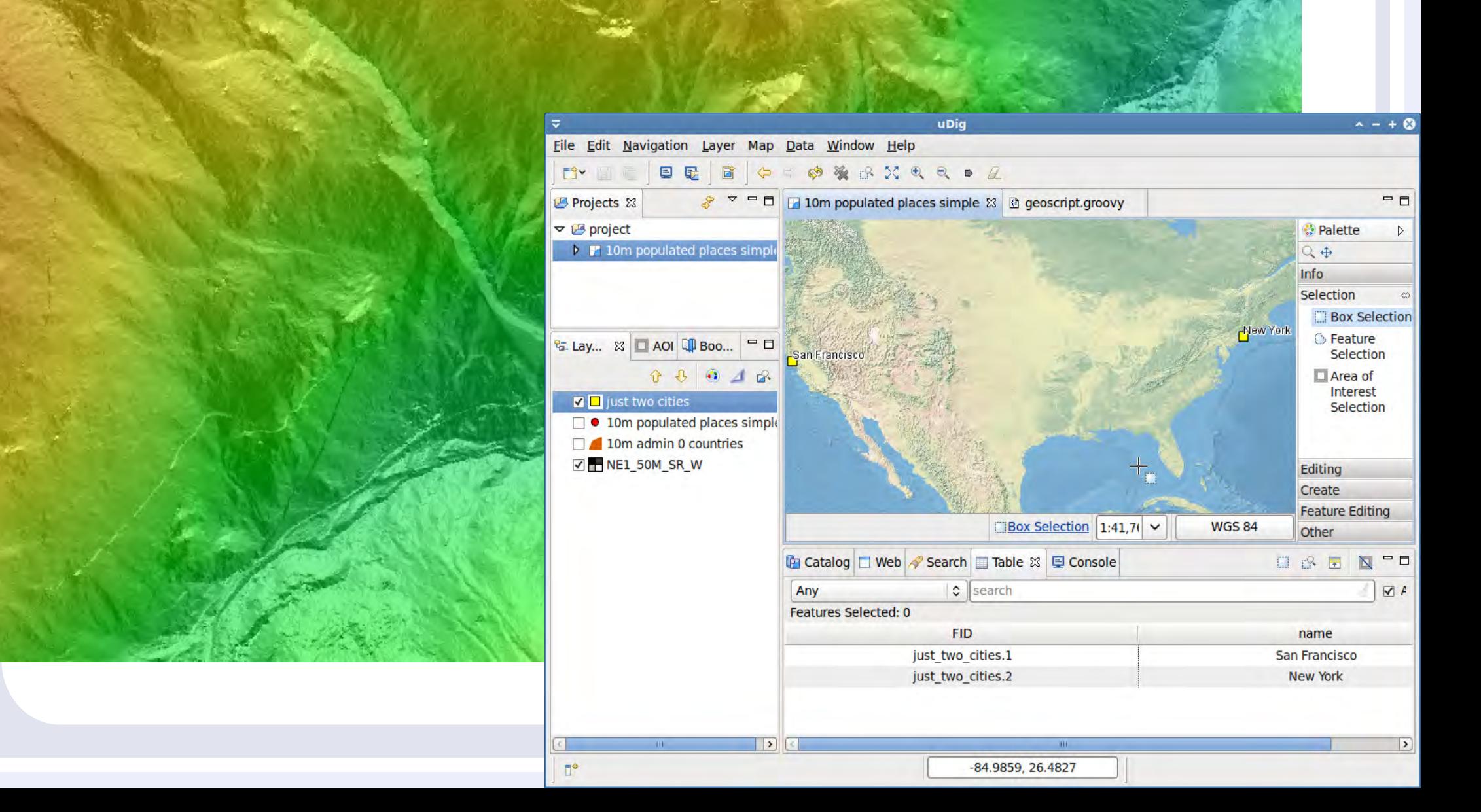

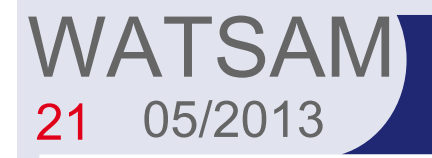

#### Difference between raster and vector

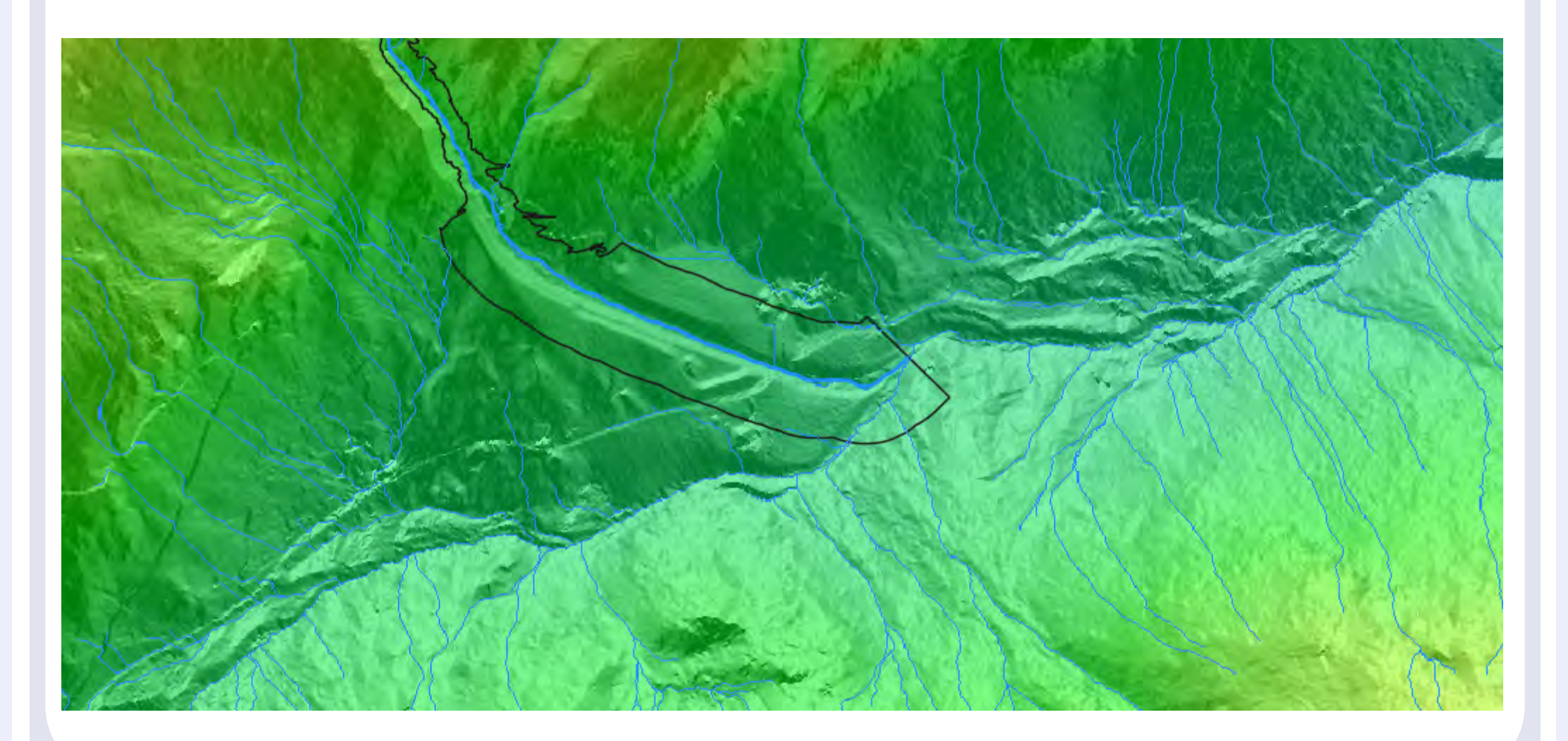

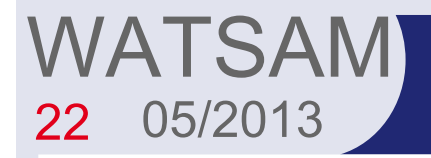

#### Difference between raster and vector

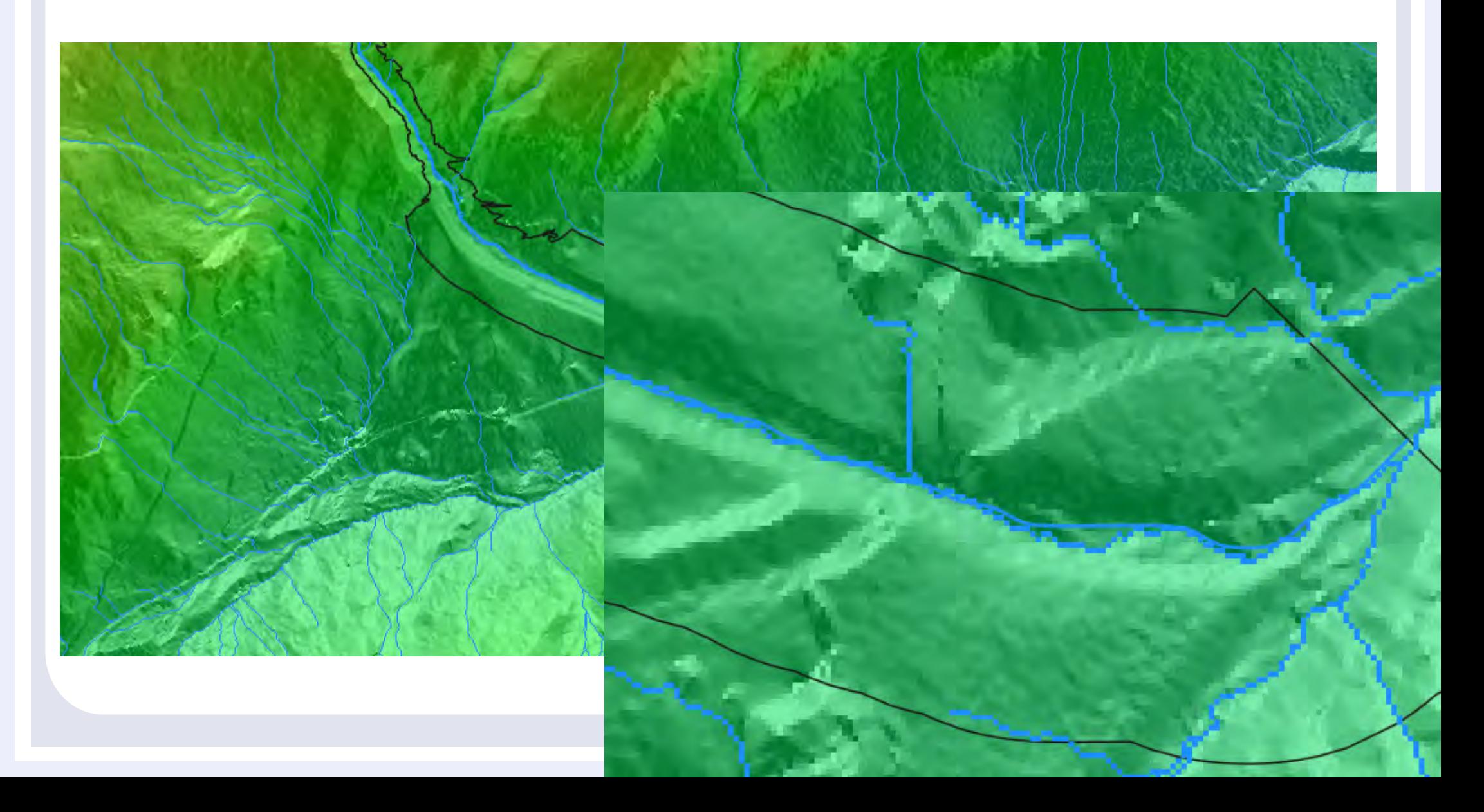

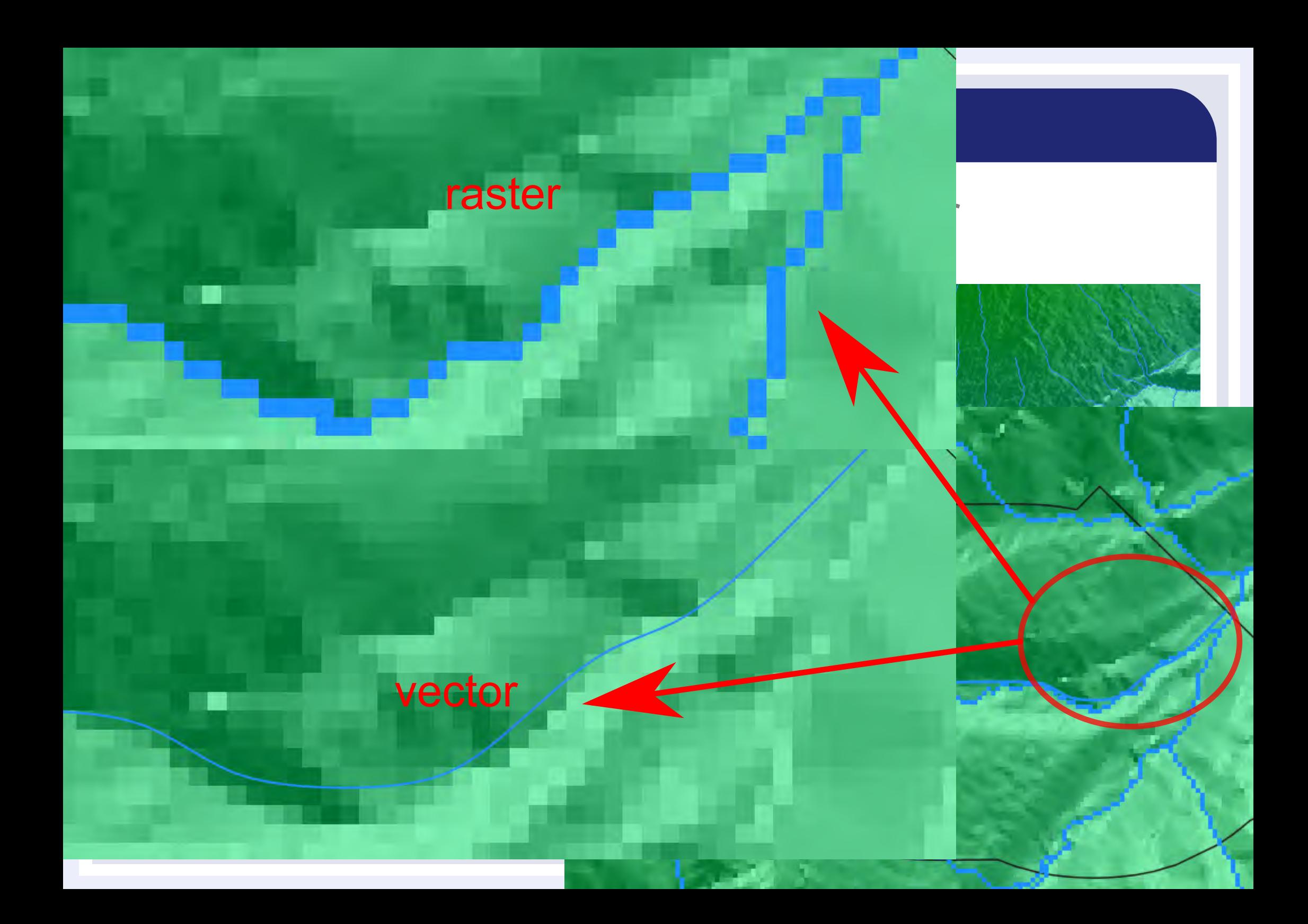

#### 24 WATSAM

# **Building a soccer field**

5) the engineer asks explicitly for GIS data

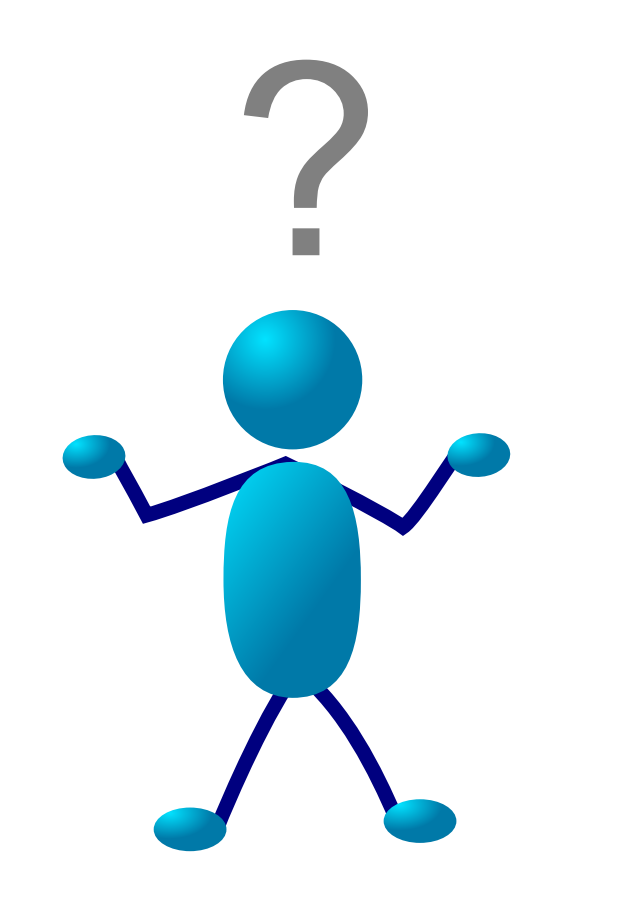

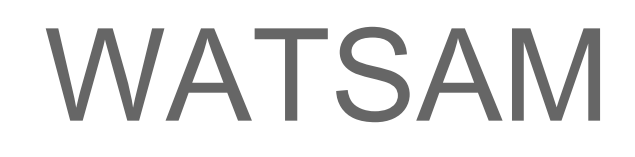

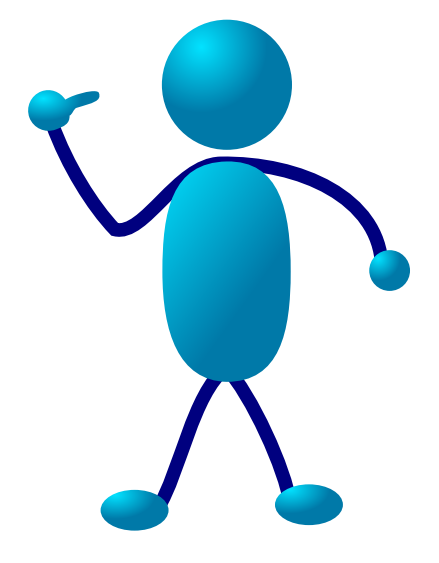

# **Building a soccer field**

6) Mr. Watsam knows what to do. He

- draws the park in the GIS

25

**WATSAM**<br>25 05/2013

- uses a known **projection**
- adds all needed information
- sends the **shapefile** to Italy

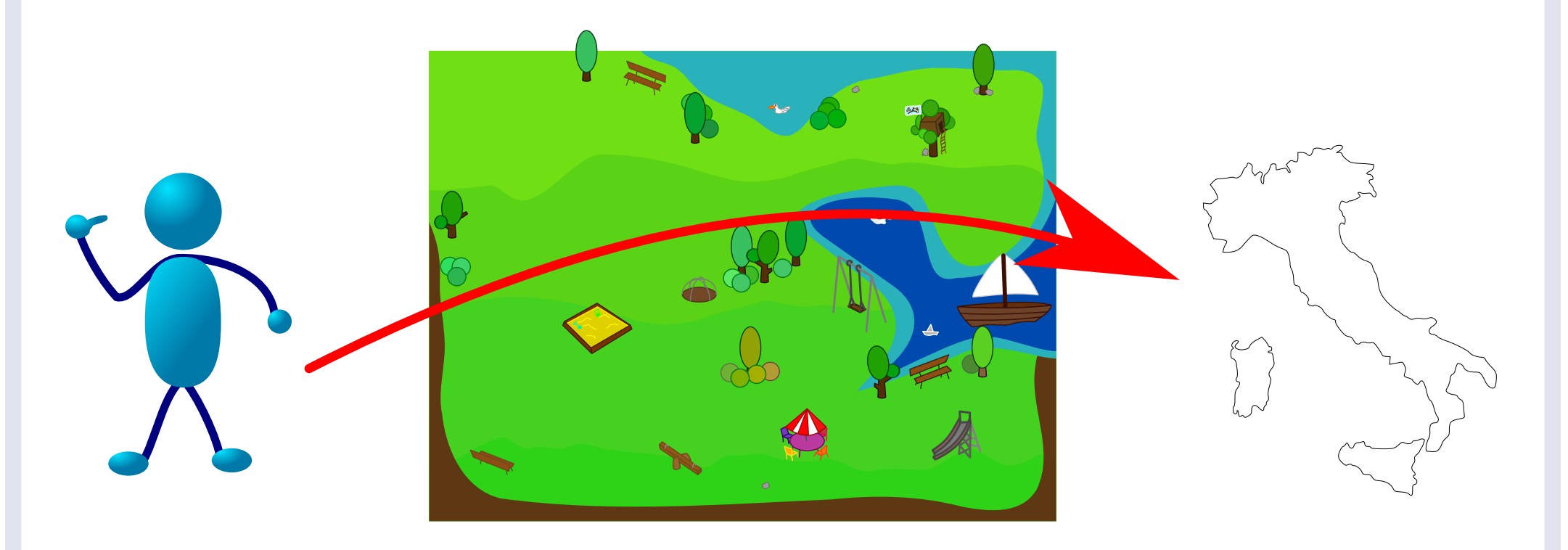

#### Why do we need them?

26

WATSAM

Basically we need to do measurements and to do so we need to transform a spherical shape to fix on paper without too many distortions

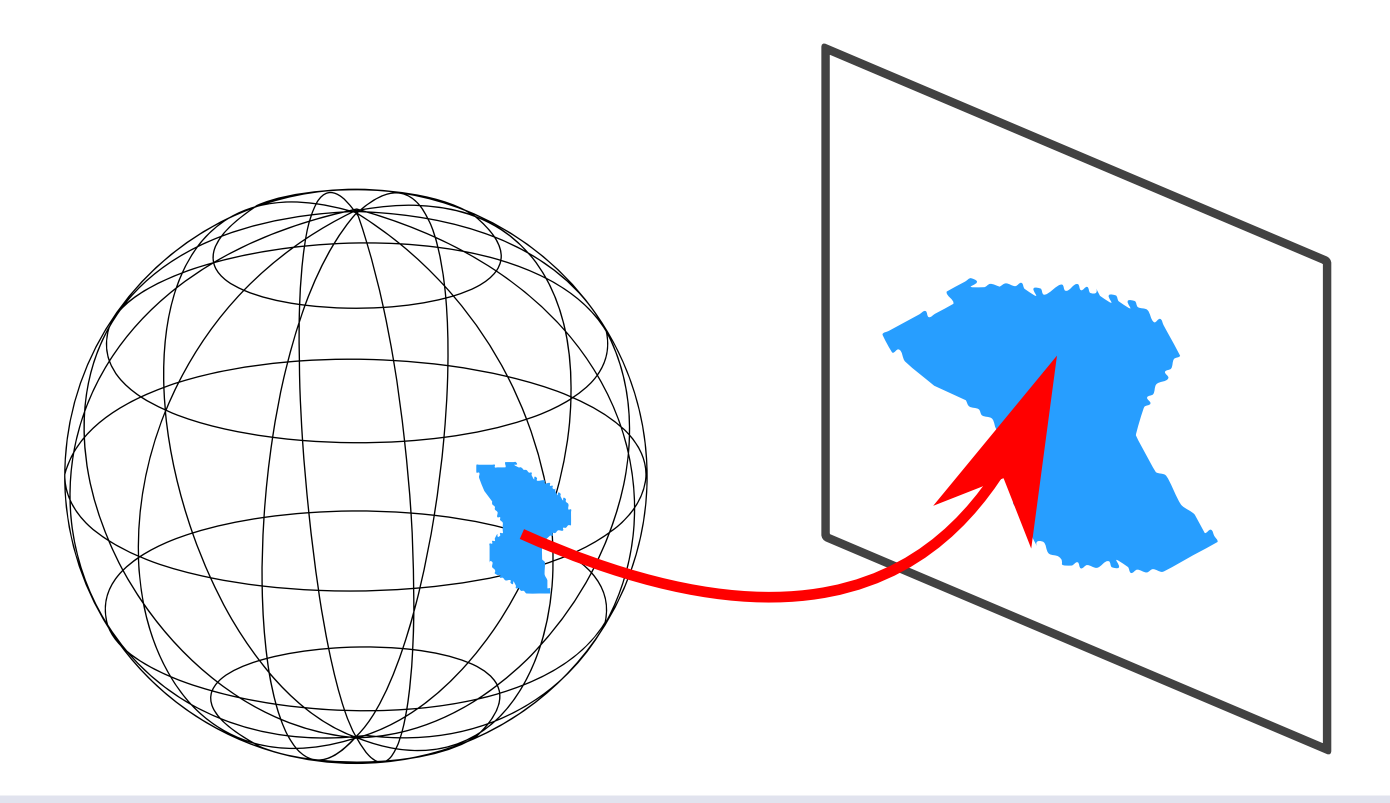

The reference ellipsoid The **datum** is a mathematically defined reference surface from which measurements are made.

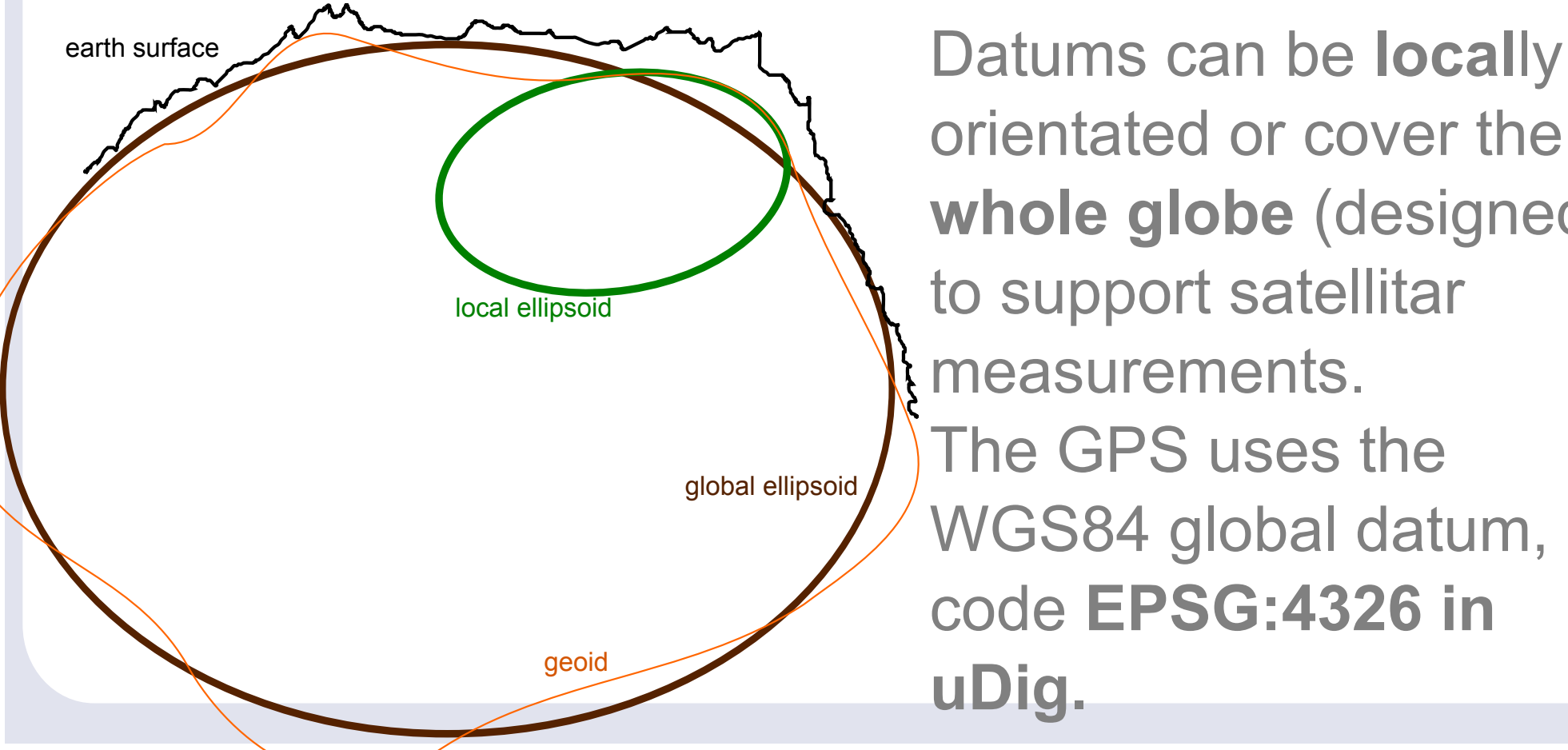

27

WATSAM

orientated or cover the **whole globe** (designed to support satellitar measurements. The GPS uses the WGS84 global datum, code **EPSG:4326 in uDig.**

The **projection** is the mathematical process to represent the earth on a flat piece of paper or screen

#### **UTM - Universal Transverse Mercator**

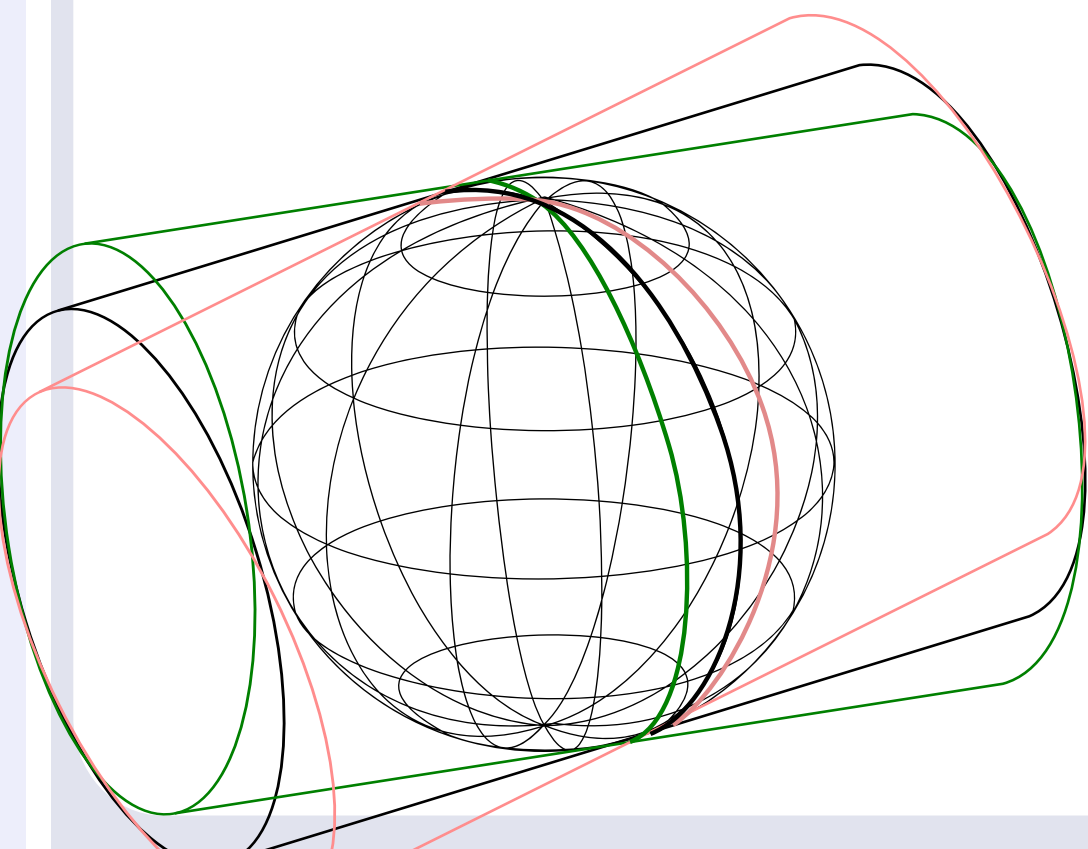

28

WATSAM

UTM maps the Earth with a transverse cylinder projection using 60 different meridians, each of which is a standard "UTM Zone". By rotating the cylinder in 60 steps (six degrees per step, about 800Km) UTM assures that all spots on the globe will be within 3 degrees from the center of one of the 60 cylindrical projections.

#### uDig has a simple crs dialog to choose the projection if necessary

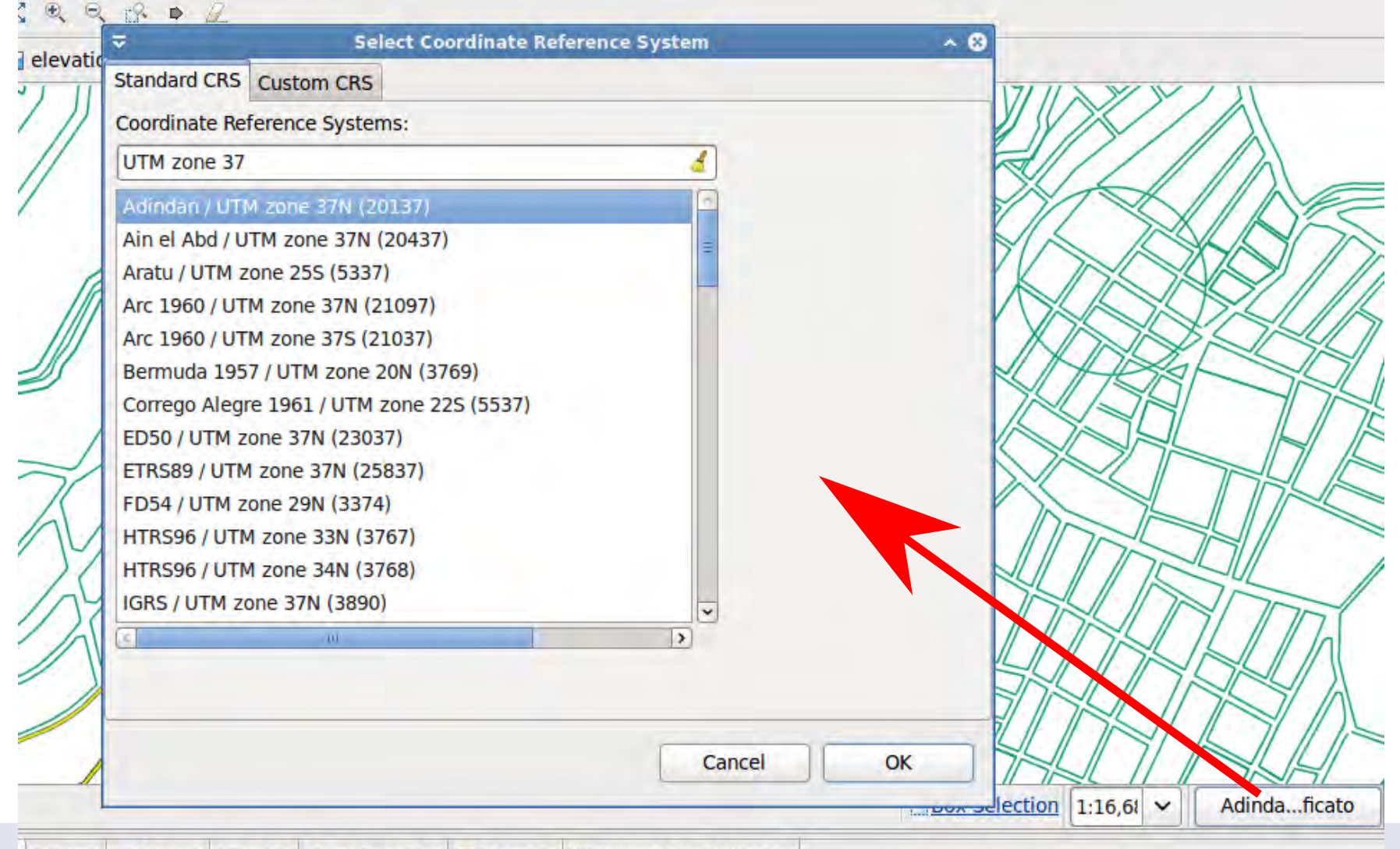

□ Web / Search ■ Table i Information ■ Console 醉 Zoom Level Switcher

29

#### uDig has a simple crs dialog to choose the projection if necessary

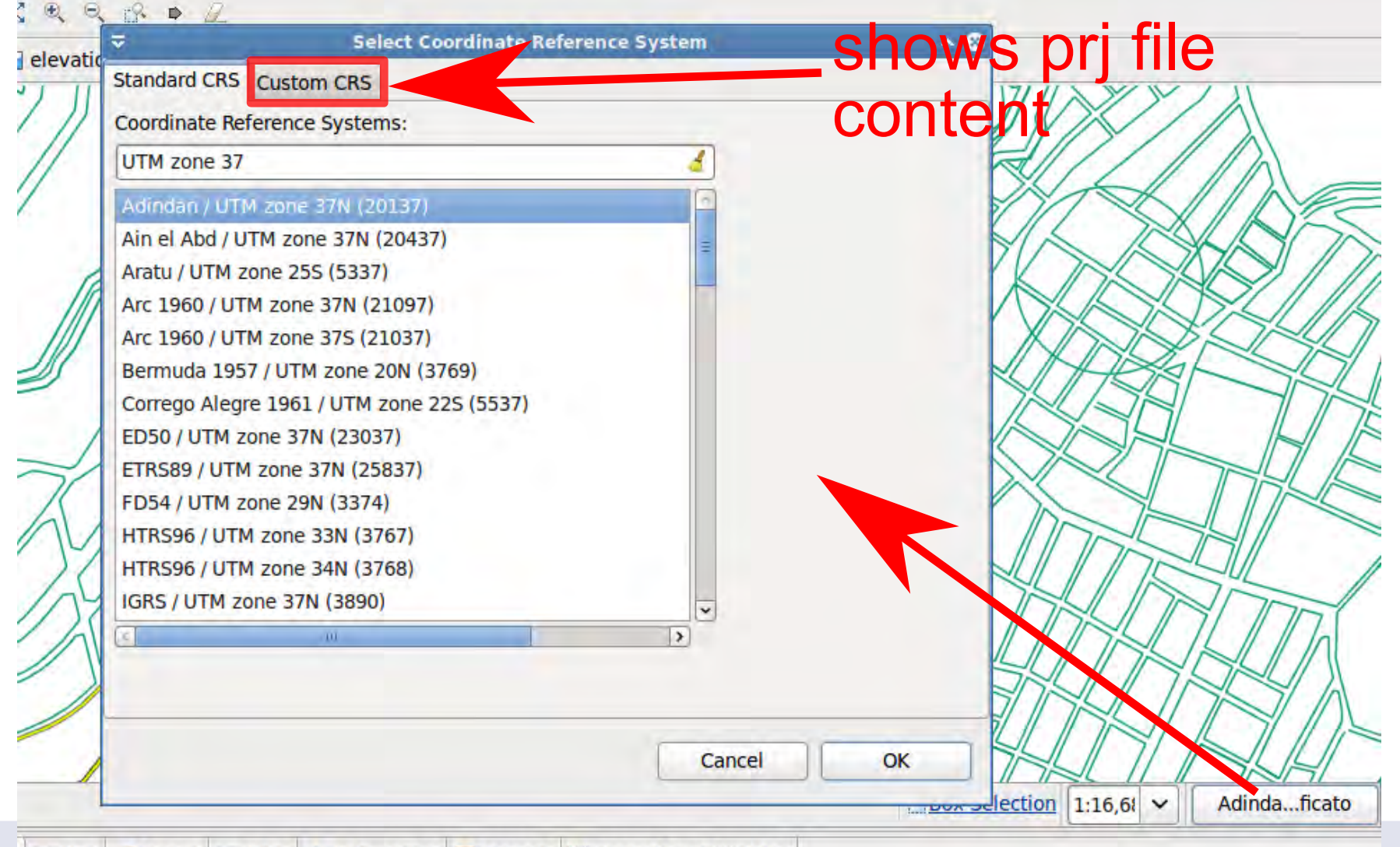

□ Web / Search ■ Table i Information ■ Console 醉 Zoom Level Switcher

30

# **Building a soccer field**

6) Mr. Watsam knows what to do. He

- draws the park in the GIS

31

- uses a known **projection**
- adds all needed information
- sends the **shapefile** to Italy

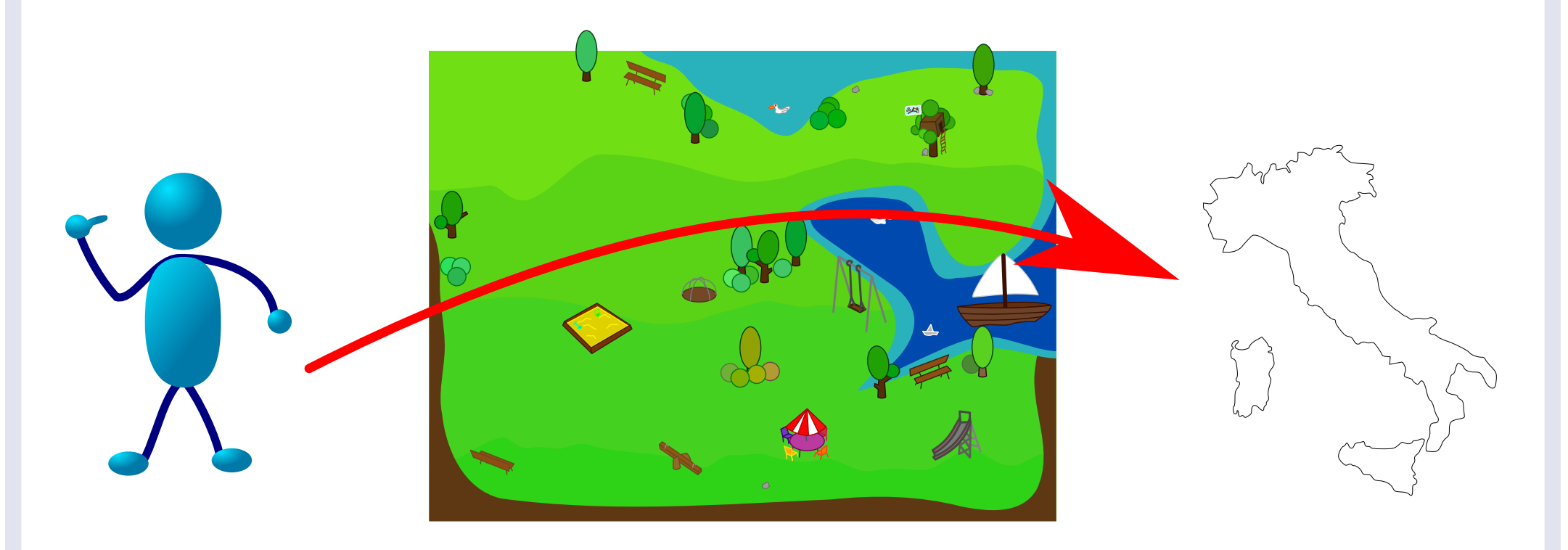

# **Building a soccer field**

7) Same as the first time the engineer imports the data in the GIS

32

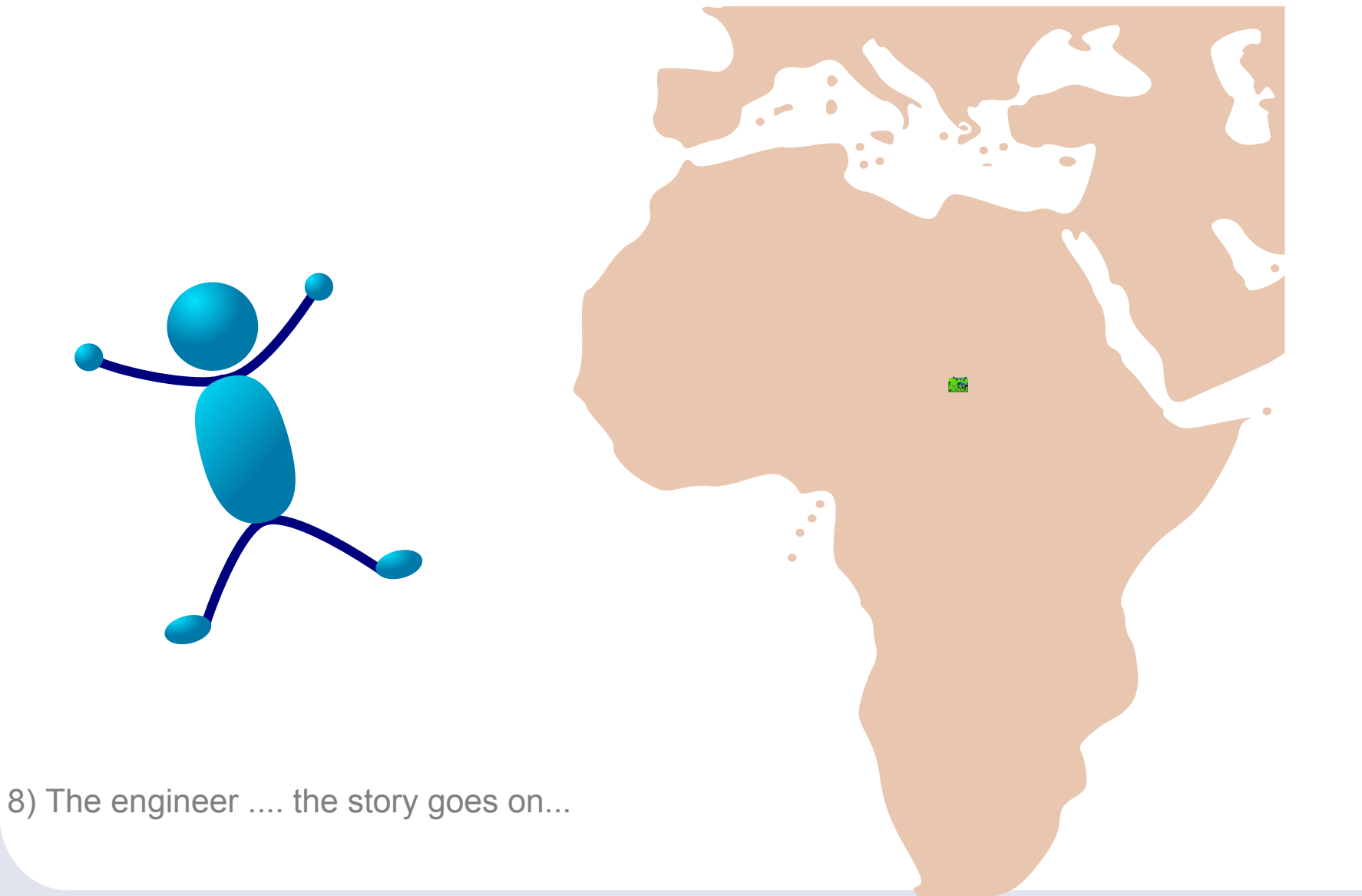

#### **Mapping water supply systems**

- 1) **survey** data with the GPS (EPSG:4326)
- 2) **export** data from the GPS as CSV (text file)
- 3) **import** data into the GIS

33

**WATSAM** 

4) modify/add info to the attributes table 5) save them as **shapefile**

If you can see the data in the GIS **properly positioned**, everyone will be able to work with them.